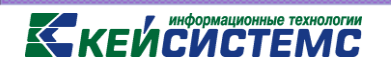

*ПК «Собственность-СМАРТ» Версия 20.01 патч 1 (сборка 1557)*

 **+7(8352) 323–323 email: [msu@keysystems.ru](mailto:msu@keysystems.ru)**

# **Программный комплекс «Собственность-СМАРТ»** ВЕРСИЯ [20.01p1] от 01.06.2020

Руководство пользователя

**Работа с договорами. Отсрочка уплаты и освобождение от уплаты арендных платежей**

# **Содержание.**

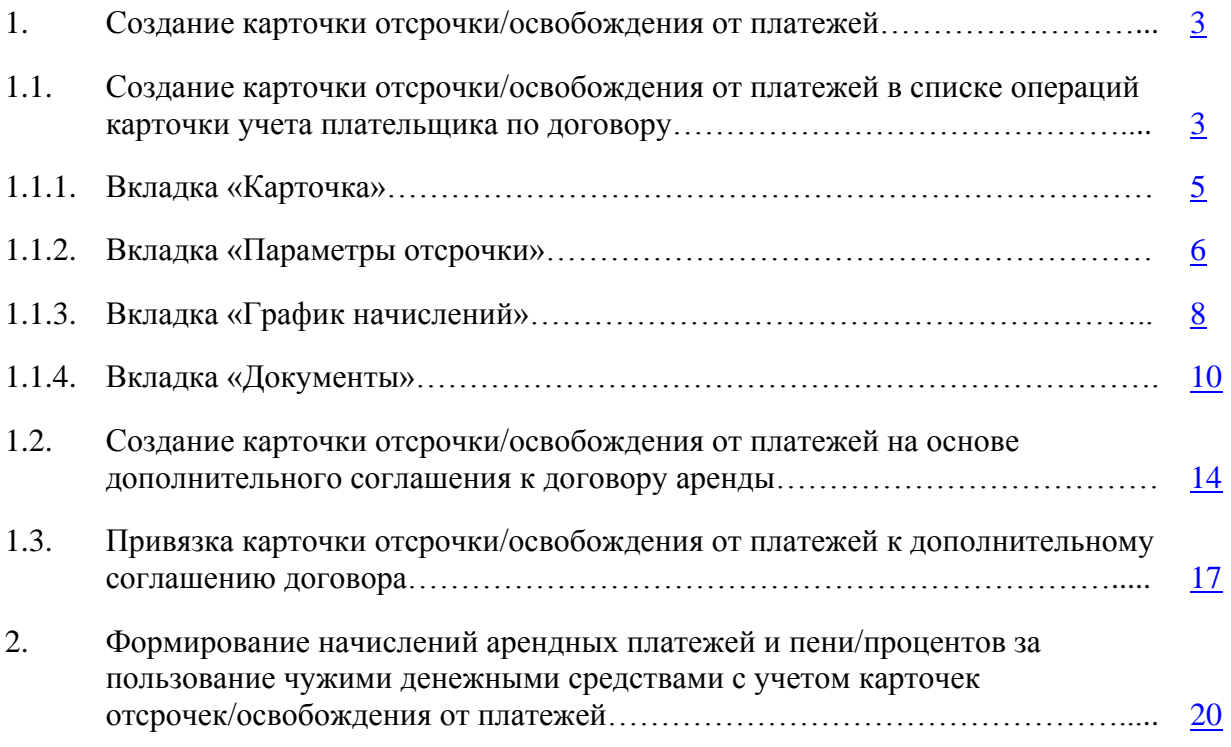

## <span id="page-2-0"></span>**1. Создание карточки отсрочки/освобождения от платежей.**

В программном комплексе «Собственность-СМАРТ» реализована возможность предоставления арендаторам отсрочки уплаты и освобождения от уплаты арендных платежей.

Отсрочка уплаты (освобождение от уплаты) по договорам аренды оформляется путем заведения карточки отсрочки/освобождения от платежей (далее – карточка отсрочки).

Карточка отсрочки создается двумя способами: на основе дополнительного соглашения к договору аренды или путем создания в списке операций карточки учета плательщика по договору.

## <span id="page-2-1"></span>**1.1. Создание карточки отсрочки/освобождения от платежей в списке операций карточки учета плательщика по договору.**

Для создания карточки отсрочки необходимо в списке операций карточки учета плательщика по договору перейти на вкладку **Отсрочка платежа** (*Рисунок [1](#page-2-2)*).

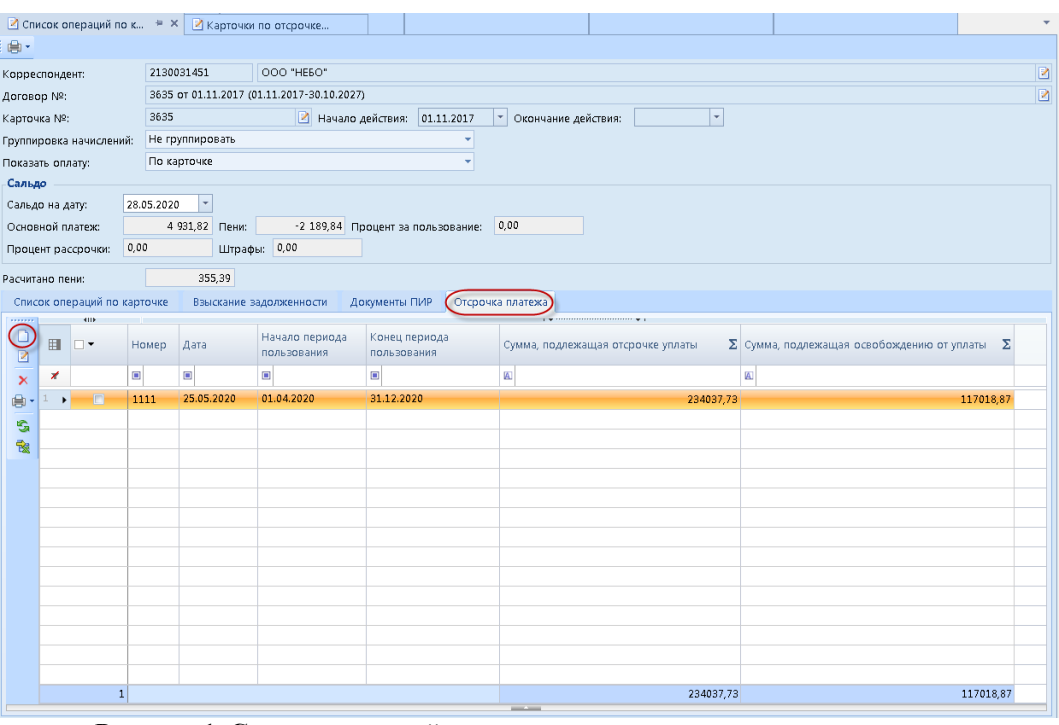

**Рисунок 1. Список операций карточки учета плательщика по договору, вкладка «Отсрочка платежа»**

<span id="page-2-2"></span>С помощью кнопок на панели инструментов можно осуществить следующие действия:

**Создать** – создать карточку отсрочки.

**Редактировать** – просмотреть и/или отредактировать выделенную карточку отсрочки.

**Удалить** – удалить выделенную карточку отсрочки.

**Печать списка** – сформировать список карточек отсрочек в формате MS Excel, OpenOffice.

**••** Обновить – обновить список карточек отсрочек.

Строка карточки отсрочки в списке имеет следующие поля:

**Номер** – номер карточки отсрочки.

**Дата** – дата карточки отсрочки.

 **Начало периода пользования** – начало периода пользования объектом (объектами) договора, за который предоставляется отсрочка уплаты и/или освобождение от уплаты.

 **Конец периода пользования** – конец периода пользования объектом (объектами) договора, за который предоставляется отсрочка уплаты и/или освобождение от уплаты.

 **Сумма, подлежащая отсрочке уплаты –** сумма арендных платежей за указанный период, подлежащая отсрочке уплаты.

 **Сумма, подлежащая освобождению от уплаты** – сумма арендных платежей за указанный период, подлежащая освобождению от уплаты.

Для создания карточки отсрочки необходимо нажать кнопку **Создать** на панели инструментов списка карточек отсрочки (*Рисунок [1](#page-2-2)*).

Откроется окно **Карточка по отсрочке/освобождению от платежей** (*Рисунок [2](#page-3-0)*), на панели инструментов которого имеются следующие кнопки.

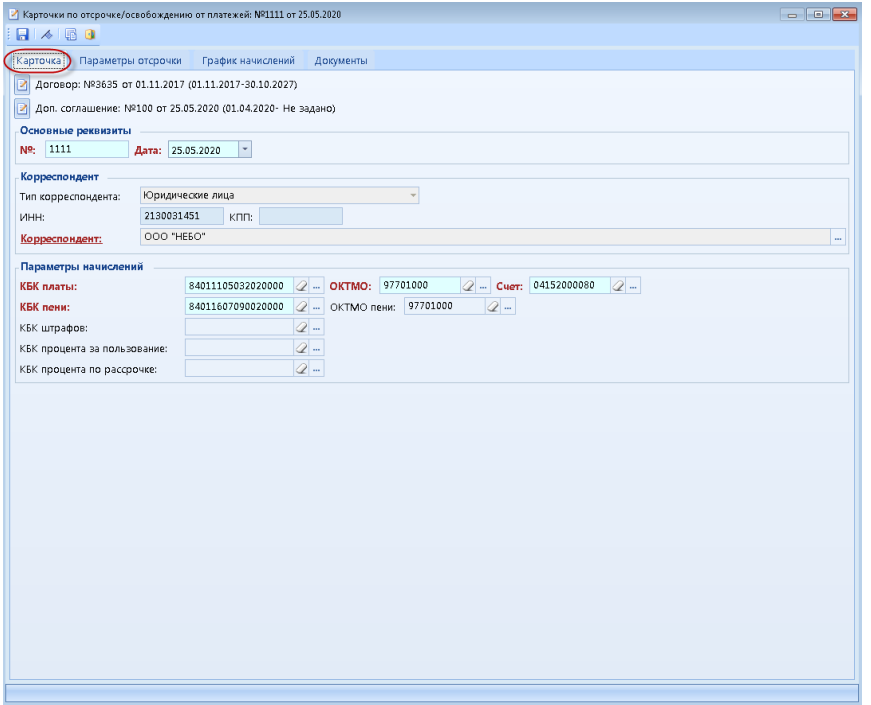

**Рисунок 2. Карточка отсрочки, вкладка «Карточка»**

**Гохранить** – сохранение карточки отсрочки.

<span id="page-3-0"></span>**Контроль документов** – проверка на полноту и корректность заполнения полей в карточке отсрочки.

**Журнал событий** – просмотр журнала событий по карточке отсрочки.

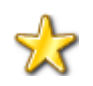

Журнал событий предназначен для регистрации и последующего анализа действий пользователей. В журнале фиксируются ввод, изменение, удаление информации, выполненные пользователями.

**Выход** – закрытие карточки отсрочки.

В открывшемся окне **Карточка по отсрочке/освобождению от платежей** (*Рисунок [2](#page-3-0)*) необходимо заполнить все необходимые поля на всех вкладках.

#### **1.1.1. Вкладка «Карточка»** (*Рисунок [2](#page-3-0)*).

<span id="page-4-0"></span>Кнопки **Открыть договор** и **Открыть дополнительное соглашение**, расположенные в левом верхнем углу окна, позволяют открыть соответственно договор и дополнительное соглашение, к которым привязана карточка отсрочки, для просмотра и редактирования их данных.

#### Группа полей **Основные реквизиты**:

**№** – номер карточки отсрочки.

 **Дата** – дата создания карточки отсрочки. Заполняется автоматически расчетной датой программного комплекса. При необходимости возможно редактирование этого поля.

#### Группа полей **Корреспондент**:

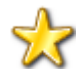

Поля группы **Корреспондент** заполняются автоматически на основе данных из карточки учета плательщика по договору, и недоступны для редактирования.

 **Тип корреспондента** – тип корреспондента: юридическое лицо, физическое лицо, индивидуальный предприниматель.

- **ИНН –** ИНН корреспондента.
- **КПП**  КПП корреспондента.
- **Корреспондент**  наименование корреспондента.

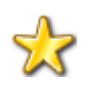

Поле **Корреспондент** – ссылочное поле, нажав на которое можно открыть форму редактирования корреспондента для просмотра и/или редактирования информации по нему.

#### Группа полей **Параметры начислений**:

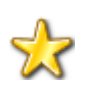

Поля группы **Параметры начислений** заполняются автоматически на основе данных из карточки учета плательщика по договору. При необходимости изменения нужное значение выбирается в соответствующем справочнике с

помощью кнопки  $\mathbb{R}$ . С помощью кнопки  $\mathbb{Z}$  значение в поле очищается.

- **КБК платы -** код бюджетной классификации для начисления основной платы.
- **КБК пени -** код бюджетной классификации для начисления пени.
- **КБК штрафов -** код бюджетной классификации для начисления штрафов.

 **КБК процента за пользование -** код бюджетной классификации для начисления процентов за пользование чужими денежными средствами.

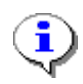

Поле **КБК процента за пользование** обязательно для заполнения только в том случае, если на задолженность плательщика будут начисляться проценты за пользование чужими денежными средствами.

 **КБК процента по рассрочке -** код бюджетной классификации для начисления процентов по рассрочке (для договоров купли-продажи в рассрочку).

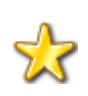

Поле **КБК процента по рассрочке** необязательное для заполнения. При отсутствии значения в нем начисления процентов по рассрочке будут формироваться с КБК основной платы по договору, указанному в поле **КБК платы**.

 **ОКТМО –** код общероссийского классификатора территорий муниципальных образований для формирования начислений основной платы.

 **ОКТМО пени –** код общероссийского классификатора территорий муниципальных образований для формирования начислений пени.

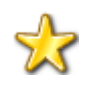

Поле **ОКТМО пени** необязательное для заполнения. При отсутствии значения в нем начисления пени будут формироваться с ОКТМО основной платы по договору, указанному в поле **ОКТМО**.

 **Счет -** счет бюджета для начисления основной платы, пени, штрафов, процентов.

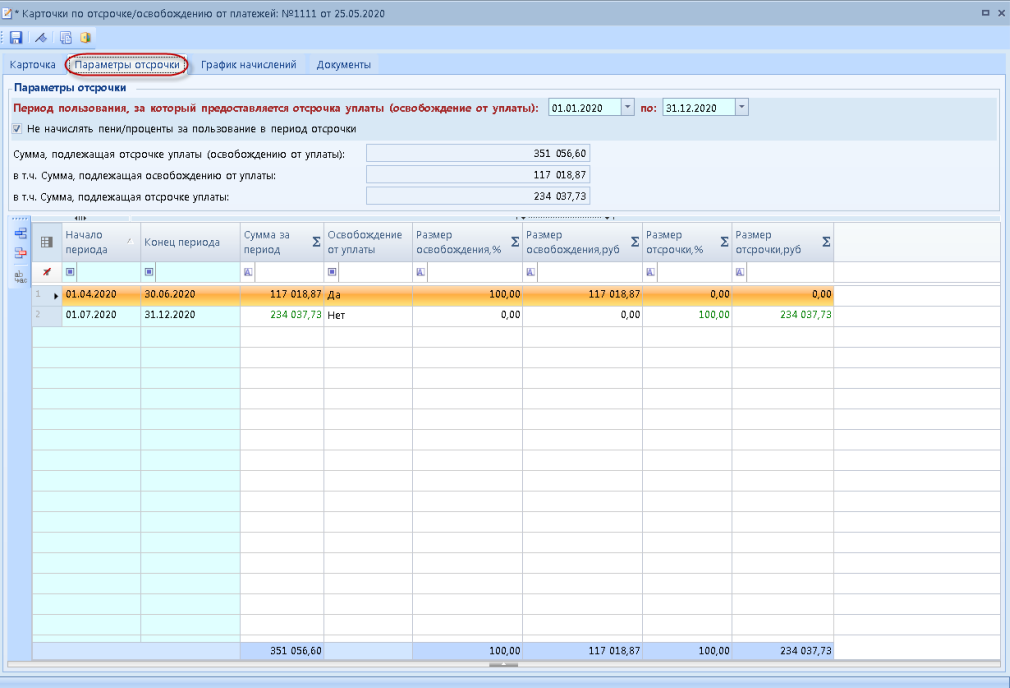

#### <span id="page-5-0"></span>**1.1.2. Вкладка «Параметры отсрочки»** (*Рисунок [3](#page-5-1)*).

**Рисунок 3. Карточка отсрочки, вкладка «Параметры отсрочки»**

### Группа полей **Параметры отсрочки**:

<span id="page-5-1"></span> **Период пользования, за который предоставляется отсрочка уплаты (освобождение от уплаты)** – период пользования объектом (объектами) договора, за который предоставляется отсрочка уплаты и/или освобождение от уплаты.

 **Не начислять пени/проценты за пользование в период отсрочки** – позволяет либо начислять, либо не начислять соответственно пени или проценты за пользование чужими денежными средствами на задолженность в период отсрочки/освобождения от платежей. Если флажок не установлен, то в указанный период будет применяться соответствующая санкция на задолженность, образовавшуюся на начало периода отсрочки/освобождения от платежей и в течение периода отсрочки/освобождения от платежей, если установлен – не будет применяться в период отсрочки/освобождения от платежей, но возобновиться после дня окончания периода отсрочки/освобождения от платежей.

 **Сумма, подлежащая отсрочке уплаты (освобождению от уплаты)** – общая сумма арендных платежей за указанный период, подлежащая отсрочке уплаты и/или освобождению от уплаты.

 **в т.ч. Сумма, подлежащая освобождению от уплаты** – сумма арендных платежей за указанный период, подлежащая освобождению от уплаты.

 **в т.ч. Сумма, подлежащая отсрочке уплаты** – сумма арендных платежей за указанный период, подлежащая отсрочке уплаты.

#### Поля:

**Сумма, подлежащая отсрочке уплаты (освобождению от уплаты), в т.ч. Сумма, подлежащая освобождению от уплаты, в т.ч. Сумма, подлежащая отсрочке уплаты**

вычисляются на основе данных, указанных в таблице периодов с условиями отсрочки/освобождения от платежей. В случае отсутствия данных в вышеназванной таблице значение полей можно указать вручную.

Значение поля **Сумма, подлежащая отсрочке уплаты (освобождению от уплаты)** равно сумме значений полей: **в т.ч. Сумма, подлежащая освобождению от уплаты** и **в т.ч. Сумма, подлежащая отсрочке уплаты**.

#### **Таблица периодов с условиями отсрочки/освобождения от платежей**.

Данная таблица предназначена для ввода условий отсрочки/освобождения от платежей.

В таблице необходимо указать все периоды пользования объектом (объектами) договора, к которым применяются меры по отсрочке/освобождению от платежей, и условия применяемых мер.

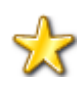

Периоды, указанные в таблице, должны входить в общий период пользования, указанный в поле **Период пользования, за который предоставляется отсрочка уплаты (освобождение от уплаты)**.

С помощью кнопок на панели инструментов таблицы **Добавить строку** и

**Удалить строку** можно соответственно добавить или удалить строку с условиями отсрочки/освобождения от платежей.

Для редактирования строки щелкните мышью на соответствующем поле в таблице и измените его значение.

Каждая строка условий отсрочки/освобождения от платежей имеет следующие поля:

 **Начало периода** – начало периода пользования объектом (объектами) договора, за который предоставляется отсрочка уплаты и/или освобождение от уплаты.

 **Конец периода** – конец периода пользования объектом (объектами) договора, за который предоставляется отсрочка уплаты и/или освобождение от уплаты.

 **Сумма за период** – сумма арендных платежей за указанный период, подлежащая отсрочке уплаты и/или освобождению от уплаты.

 **Освобождение от уплаты** – из раскрывающегося списка значений необходимо выбрать один из вариантов:

 $\checkmark$  Да – за указанный период предоставляется освобождение от уплаты,

 $\checkmark$  Нет – за указанный период не предоставляется освобождение от уплаты.

 **Размер освобождения, %** – размер освобождения в процентах от суммы, указанной в поле **Сумма за период**.

 **Размер освобождения, руб.** – размер освобождения в рублях. Вычисляется автоматически, если заполнены поля **Сумма за период** и **Размер освобождения, %**.

 **Размер отсрочки, %** – размер отсрочки в процентах от суммы, указанной в поле **Сумма за период**.

 **Размер отсрочки, руб.** – размер отсрочки в рублях. Вычисляется автоматически, если заполнены поля **Сумма за период** и **Размер отсрочки, %**.

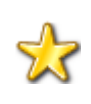

Для каждой строки в таблице периодов с условиями отсрочки/освобождения от платежей выполняются следующие условия: **[Размер освобождения, руб.] + [Размер отсрочки, руб.] = [Сумма за период] [Размер освобождения, %] + [Размер отсрочки, %] = 100 %**

<span id="page-7-0"></span>**1.1.3. Вкладка «График начислений»** (*Рисунок [4](#page-7-1)*).

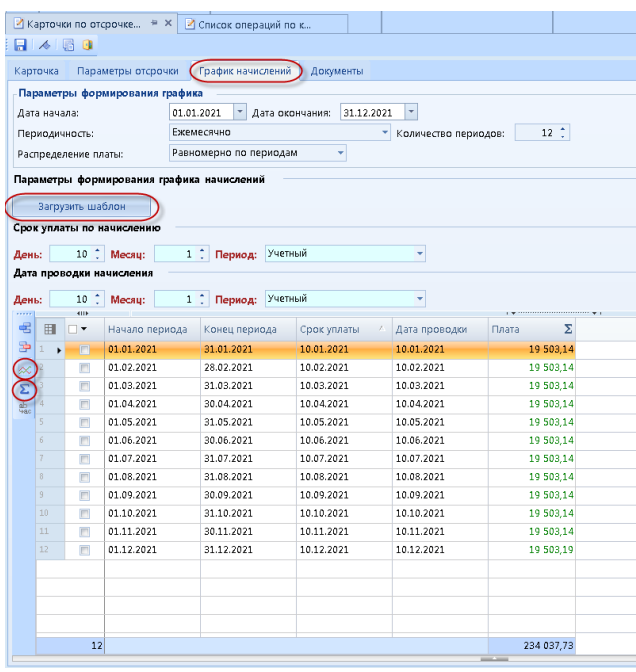

**Рисунок 4. Карточка отсрочки, вкладка «График начислений»**

<span id="page-7-1"></span>Группа полей **Параметры формирования графика**:

**Дата начала** – дата начала периода взыскания отсроченных платежей.

**Дата окончания** – дата окончания периода взыскания отсроченных платежей.

**Периодичность** – периодичность начисления платы по отсроченным платежам.

Из раскрывающегося списка значений необходимо выбрать один из вариантов:

- Ежемесячно,
- Ежеквартально,
- Раз в полгода,
- Ежегодно.

 **Количество периодов** – количество периодов начисления платы по отсроченным платежам.

 **Распределение платы –** из раскрывающегося списка значений необходимо выбрать один из вариантов:

- Равномерно по периодам сумма отсроченных платежей распределится равными долями на все периоды графика начислений. Если распределить равными долями не представляется возможным, то корректируется плата последнего периода по графику.
- По количеству дней в периоде сумма отсроченных платежей распределится по периодам графика начислений, исходя из количества дней в каждом периоде.

По умолчанию установлен вариант «Равномерно по периодам».

Группа полей **Срок уплаты по начислению**:

**День** – день срока уплаты по начислению.

**Месяц** – порядковый номер месяца от 1 до 12 в периоде начисления платы.

 **Период** – период начисления платы. Из раскрывающегося списка значений необходимо выбрать один из вариантов:

Следующий за учетным,

Учетный,

Предшествующий учетному.

Группа полей **Дата проводки начисления**:

**День** – день даты проводки начисления платы.

 **Месяц** – порядковый номер месяца от 1 до 12 в периоде проводки начисления платы.

 **Период** – период проводки начисления платы. Из раскрывающегося списка значений необходимо выбрать один из вариантов:

Следующий за учетным,

Учетный,

Предшествующий учетному.

После задания всех необходимых параметров для формирования графика начислений платы по отсроченным платежам, необходимо построить сам график.

Для автоматического формирования графика нажмите кнопку **Сформировать график и суммы** на панели инструментов таблицы графика (*Рисунок [4](#page-7-1)*). В результате таблица заполнится строками графика начислений, который рассчитается в соответствии с заданными параметрами.

Для добавления вручную строки в график начислений нажмите кнопку **Добавить строку**.

Для удаления строки из графика выделите ее и нажмите кнопку **Удалить строку**.

Для редактирования строки графика щелкните мышью на соответствующем поле в таблице и измените его значение.

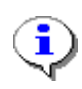

График начислений – это всего лишь шаблон для формирования начислений, а не сами начисления. Начисления платы по отсроченным платежам в соответствии с графиком сформируются в списке операций карточки учета плательщика по договору при произведении соответствующего расчета.

Кнопка **[Загрузить шаблон]** (*Рисунок [4](#page-7-1)*) позволяет автоматически заполнить ряд полей, необходимых для построения графика начислений.

При нажатии на кнопку **[Загрузить шаблон]** откроется справочник шаблонов графиков начислений *(Рисунок [5\)](#page-8-0)*, в котором необходимо выбрать нужный шаблон и нажать кнопку **[ОК]**.

|   | О Шаблон графика начислений                                                      |  |
|---|----------------------------------------------------------------------------------|--|
|   |                                                                                  |  |
|   | <b>KILE</b><br>,,,,,,,,,,,,,,,,,,,,,,,,,,,                                       |  |
| 圍 | Наименование шаблона                                                             |  |
| × | Ξ                                                                                |  |
|   | Ежемесячно до 10 числа месяца, за который производится расчет (пени 0,1%)        |  |
|   | Ежемесячно до 20 числа месяца, за который производится расчет (пени 1/300 СР ЦБ) |  |
| В | Ежемесячно до 10 числа месяца, за который производится расчет (пени 1/300 СР ЦБ) |  |
| 4 | Для отсрочки                                                                     |  |
|   | __                                                                               |  |
|   | OК<br>Отмена                                                                     |  |

<span id="page-8-0"></span>**Рисунок 5. Выбор шаблона графика начислений**

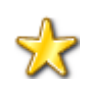

Шаблон графика начислений необходимо предварительно добавить в соответствующий справочник **Навигатор: СПРАВОЧНИКИ \ ДОГОВОРЫ \ Шаблоны графиков начислений.**

В результате все поля на вкладке **График начислений** карточки отсрочки (*Рисунок [4](#page-7-1)*) заполнятся данными из выбранного шаблона, за исключением полей: **Дата начала**, **Дата окончания** и **Распределение платы**. Останется внести в них сведения и сформировать график, нажав кнопку **Сформировать график и суммы**, или просто распределить сумму отсроченных платежей по периодам графика, нажав кнопку **Сформировать только суммы** на панели инструментов таблицы графика начислений (*Рисунок [4](#page-7-1)*)*.*

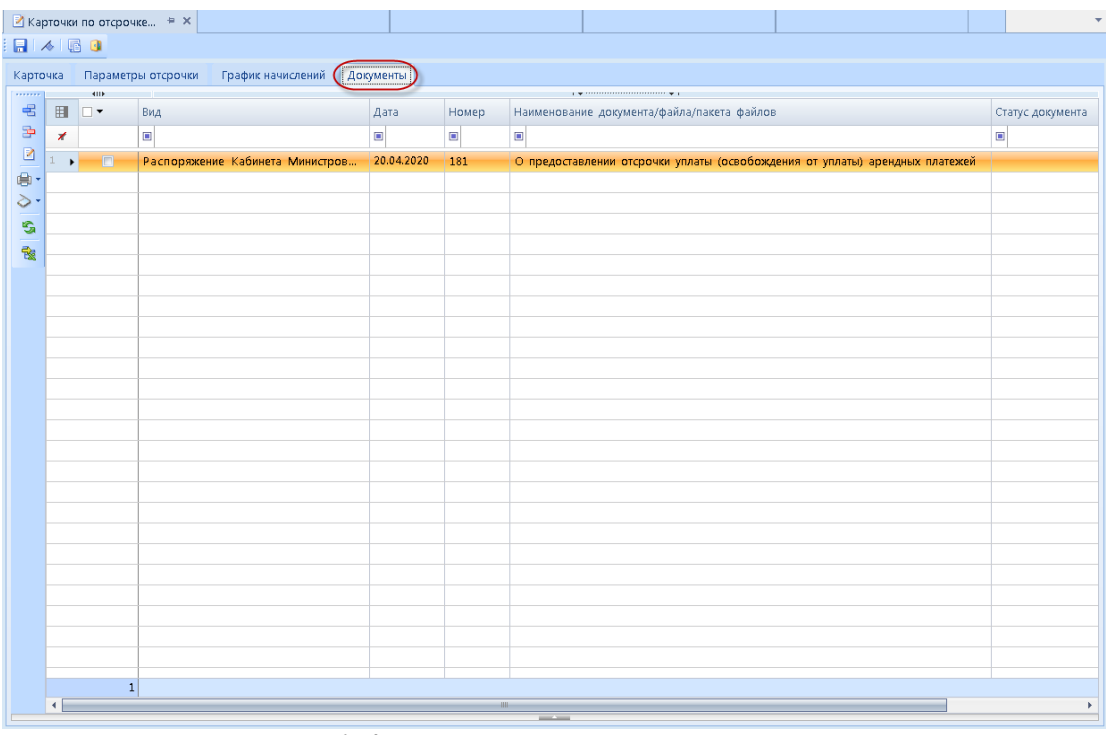

#### <span id="page-9-0"></span>**1.1.4. Вкладка «Документы»** (*Рисунок [6](#page-9-1)*).

**Рисунок 6. Карточка отсрочки, вкладка «Документы»**

<span id="page-9-1"></span>Вкладка **Документы** предназначена для прикрепления к карточке отсрочки документов, относящихся к предоставлению арендатору отсрочки уплаты (освобождения от уплаты) арендных платежей.

С помощью кнопок на панели инструментов можно осуществить следующие действия:

**Добавить строку** – добавить документ.

**Удалить строку** – удалить документ.

**Редактировать** – открыть документ для просмотра и редактирования.

**Печать** – сформировать отчет в формате MS Word, MS Excel, OpenOffice. Возможна печать текущего документа и списка документов.

**Просмотр первичных документов** – прикрепить и/или просмотреть файлы/скан-копии документа.

**Обновить** – обновить список документов.

Строка документа в списке имеет следующие поля:

- **Вид** вид документа: распоряжение, постановление, приказ и т.п.
- **Дата** дата документа.
- **Серия**  серия документа.
- **Номер**  номер документа.

 **Наименование документа/файла/пакета файлов –** наименование документа, файла, пакета файлов.

**Статус документа** – статус документа: проект, подписан, отклонен.

Для добавления документа нажмите кнопку **Добавить строку**. В результате в списке документов появится пустая строка *(Рисунок [7\)](#page-10-0)*.

| Карточка      |              |              | Параметры отсрочки График начислений | Документы                                                                                                    |                |                      |     |                  |  |  |  |
|---------------|--------------|--------------|--------------------------------------|----------------------------------------------------------------------------------------------------|----------------|----------------------|-----|------------------|--|--|--|
| $\vec{q}_2^2$ |              | <b>sur</b>   | Наименование                         |                                                                                                    | 1.7.1          | $\ddot{\phantom{1}}$ |     |                  |  |  |  |
| $\Rightarrow$ | $\boxplus$   | $\Box$       | документа/файла/пакета файлов        | Серия                                                                                                    | Номер          | Дата                 | Вид | Статус документа |  |  |  |
| $\mathbf{Z}$  | $\pmb{x}$    |              | $\mathbb{R}^n$                       | $\equiv$                                                                                                    | $\Xi$          | $\mathbf{z}$         | ×   | $\Xi$            |  |  |  |
| $8 - 1 +$     |              | Ð            |                                      |                                                                                                    |                |                      |     |                  |  |  |  |
| $\delta$ .    |              |              |                                      |                                                                                                    |                |                      |     |                  |  |  |  |
| s             |              |              |                                      |                                                                                                    |                |                      |     |                  |  |  |  |
|               |              |              |                                      |                                                                                                    |                |                      |     |                  |  |  |  |
| 춵             |              |              |                                      |                                                                                                    |                |                      |     |                  |  |  |  |
|               |              |              |                                      |                                                                                                    |                |                      |     |                  |  |  |  |
|               |              |              |                                      |                                                                                                    |                |                      |     |                  |  |  |  |
|               |              |              |                                      |                                                                                                    |                |                      |     |                  |  |  |  |
|               |              |              |                                      |                                                                                                    |                |                      |     |                  |  |  |  |
|               |              |              |                                      |                                                                                                    |                |                      |     |                  |  |  |  |
|               |              |              |                                      |                                                                                                    |                |                      |     |                  |  |  |  |
|               |              |              |                                      |                                                                                                    |                |                      |     |                  |  |  |  |
|               |              |              |                                      |                                                                                                    |                |                      |     |                  |  |  |  |
|               |              |              |                                      |                                                                                                    |                |                      |     |                  |  |  |  |
|               |              |              |                                      |                                                                                                    |                |                      |     |                  |  |  |  |
|               |              |              |                                      |                                                                                                    |                |                      |     |                  |  |  |  |
|               |              |              |                                      |                                                                                                    |                |                      |     |                  |  |  |  |
|               |              |              |                                      |                                                                                                    |                |                      |     |                  |  |  |  |
|               |              |              |                                      |                                                                                                    |                |                      |     |                  |  |  |  |
|               |              |              |                                      |                                                                                                    |                |                      |     |                  |  |  |  |
|               |              |              |                                      |                                                                                                    |                |                      |     |                  |  |  |  |
|               |              |              |                                      |                                                                                                    |                |                      |     |                  |  |  |  |
|               |              |              |                                      |                                                                                                    |                |                      |     |                  |  |  |  |
|               |              |              |                                      |                                                                                                    |                |                      |     |                  |  |  |  |
|               |              |              |                                      |                                                                                                    |                |                      |     |                  |  |  |  |
|               |              |              |                                      |                                                                                                    |                |                      |     |                  |  |  |  |
|               |              |              |                                      |                                                                                                    |                |                      |     |                  |  |  |  |
|               |              |              |                                      |                                                                                                    |                |                      |     |                  |  |  |  |
|               |              |              |                                      |                                                                                                    |                |                      |     |                  |  |  |  |
|               |              |              |                                      |                                                                                                    |                |                      |     |                  |  |  |  |
|               |              |              |                                      |                                                                                                    |                |                      |     |                  |  |  |  |
|               |              | $\mathbf{1}$ |                                      |                                                                                                    |                |                      |     |                  |  |  |  |
|               | $\leftarrow$ |              |                                      |                                                                                                    | $\overline{a}$ |                      |     | $\,$             |  |  |  |
|               |              |              |                                      | $\frac{1}{2} \left( \frac{1}{2} \right) \left( \frac{1}{2} \right) \left( \frac$ |                |                      |     |                  |  |  |  |

**Рисунок 7. Строка добавления нового документа в карточку отсрочки**

<span id="page-10-0"></span>Затем дважды щелкните левой кнопкой мыши на поле **Наименование документа/файла/пакета файлов** этой строки *(Рисунок [7\)](#page-10-0)* – откроется окно поиска документов *(Рисунок [8\)](#page-10-1)*, в котором можно задать параметры поиска документа и нажать кнопку **[Применить]** или просто нажать кнопку **[Применить]** – тогда получим весь список документов, имеющихся в системе.

|                                                                       | 用         | $\nabla$<br>$\cdot$ | Серия              | Номер | Дата           | Вид документа            | Наименован              |                            |
|-----------------------------------------------------------------------|-----------|---------------------|--------------------|-------|----------------|--------------------------|-------------------------|----------------------------|
| Вариант (новый от 29.05.2020 11:49:18)<br>÷                           | 風呂三       | ×                   |                    | ø     | $\blacksquare$ | $\blacksquare$           | $\overline{\mathbf{a}}$ | $\blacksquare$             |
|                                                                       |           | 19                  | Ħ                  |       | 3659           | 18.02.2019               | Договор аренды          | Договор арс                |
| Параметры                                                             | $\odot$ + | $20 -$              | 西                  |       | 3656           | 11.02.2019               | Договор аренды          | Договор арс                |
|                                                                       |           | 21                  | F                  |       | 3635           | 01.11.2017               | Договор аренды          |                            |
| $\overline{\phantom{a}}$<br>$\overline{\mathbb{R}}$<br>Дата документа | ÷,        | $22 -$              | m                  |       | 3648           | 21.12.2018               | Договор аренды          | Договор арс<br>Договор арс |
|                                                                       |           | 23                  | 司                  |       | 3636           | 05.12.2017               |                         |                            |
| Наименование                                                          |           | 24                  | F                  |       | 3664           | 31.05.2019               | Договор аренды          | Договор арс                |
| документа                                                             |           | 25                  | 西                  |       | 3594           | 01.12.2015               | Договор аренды          | Договор арк                |
|                                                                       |           | 26                  | F                  |       |                | 08.11.2019               | Договор аренды          | Договор арс                |
| Серия                                                                 |           | 27                  | m                  |       | 3666<br>3667   | 28.11.2019               | Договор аренды          | Договор арс                |
|                                                                       |           | 28                  | Ħ                  |       |                | 08.05.2019               | Договор аренды          | Договор арт                |
| Номер                                                                 |           | 29                  | F                  |       | 3661           | 30.03.2018               | Договор аренды          | Договор арс                |
|                                                                       |           | 30                  | F                  |       | 3642<br>3279   | 25.08.2010               | Договор аренды          | Договор арк                |
| OT                                                                    | v         | 31                  |                    |       |                |                          | Договор аренды          | Договор арк                |
|                                                                       |           | 32                  | F                  |       | 3574           | 17.10.2014               | Договор аренды          | Договор арс                |
| Статус подписания                                                     |           | 33                  | F.                 |       | 3649           | 21.12.2018<br>27.12.2019 | Договор аренды          | Договор арк                |
| Любой                                                                 |           | 34                  | m                  |       | 3670           |                          | Договор аренды          | Договор арс                |
|                                                                       |           | 35                  | m                  |       | 3650           | 29.12.2018               | Договор аренды          | Договор арт                |
| П Виды документов                                                     |           |                     | F                  |       | 3662           | 08.05.2019               | Договор аренды          | Договор арт                |
| <b>词 В списке</b><br>÷                                                |           | 36                  | F                  |       | 299            | 15.02.2019               | Договор аренды          | Договор арс                |
|                                                                       |           | 37                  | F                  |       | 3660           | 22.04.2019               | Договор аренды          | Договор арк                |
| Подписанты                                                            |           | 38                  | m                  |       | 3653           | 11.01.2019               | Договор аренды          | Договор арс                |
| <b>词 В списке</b><br>÷                                                |           | 39                  | 西                  |       | 3651           | 29.12.2018               | Договор аренды          | Договор арк                |
|                                                                       |           | 40                  | m                  |       | 2831           | 01.12.2003               | Договор аренды          | Договор арс                |
|                                                                       |           | 41                  | 西                  |       | 3655           | 01.02.2019               | Договор аренды          | Договор арс                |
|                                                                       |           | 42                  | F                  |       | 2794           | 03.11.2003               | Договор аренды          | Договор арс                |
|                                                                       |           | 43                  | m                  |       | 5              | 01.06.2005               | Договор аренды          | Договор арс                |
|                                                                       |           | $4.4$               | Ħ                  |       | 3671           | 17.12.2019               | Договор аренды          | Договор арс                |
|                                                                       |           | 45                  | <b>SHI</b><br>1000 |       | 3660           | 20.01.2020               | <b>Borneon Sheusus</b>  | <b>Bornoon</b> and         |

<span id="page-10-1"></span>**Рисунок 8. Выбор документа**

Далее необходимо выбрать нужный документ и нажать **[ОК]**. В результате он появится в списке документов карточки отсрочки (*Рисунок [6](#page-9-1)*).

Если необходимый документ/файл отсутствует в списке, его можно создать, воспользовавшись кнопкой **Создать** на панели инструментов окна поиска документа *(Рисунок [8\)](#page-10-1).*

Для прикрепления файла или скан-копии к документу необходимо в списке документов карточки отсрочки выбрать документ и нажать кнопку <sup>•</sup> Просмотр **первичных документов** на панели инструментов списка (*Рисунок [6](#page-9-1)*).

Откроется окно **Документы** (*Рисунок [9](#page-11-0)*), в котором для добавления файла необходимо нажать кнопку **Добавить** и затем **Передать документ на сервер** на панели инструментов окна документа.

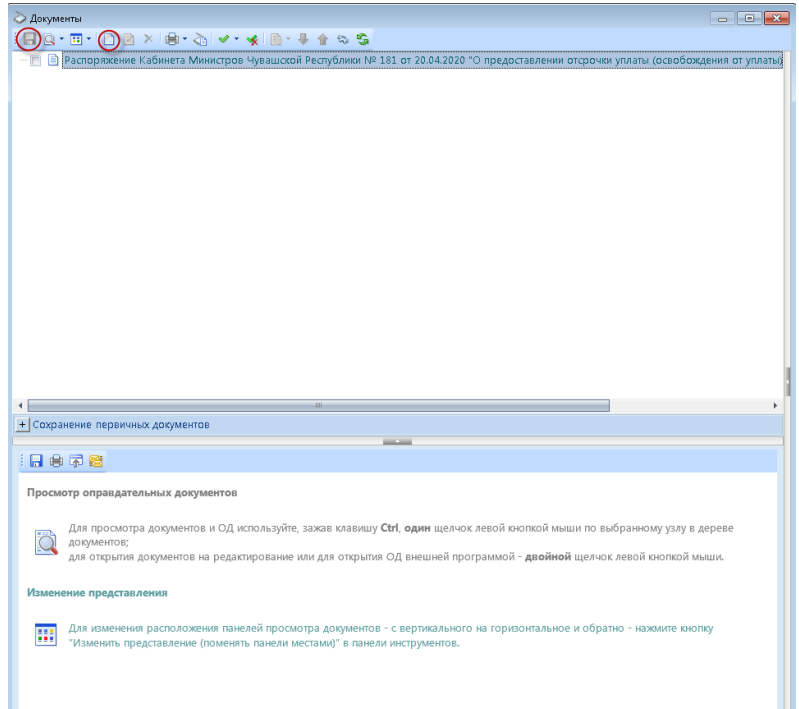

**Рисунок 9. Окно «Документы», кнопки «Добавить» и «Передать документ на сервер»**

<span id="page-11-0"></span>Заполнив все поля во всех вкладках карточки отсрочки, необходимо сохранить ее, нажав кнопку **Сохранить** на панели инструментов карточки.

Карточка отсрочки создана.

С помощью кнопки **Выход** можно закрыть окно карточки.

Созданная карточка отобразится на вкладке **Отсрочка платежа** списка операций карточки учета плательщика по договору (*Рисунок [1](#page-2-2)*) и в режиме **Навигатор: ДОГОВОРЫ и КАРТОЧКИ \ КАРТОЧКИ УЧЕТА \ Карточки по отсрочке/освобождению от платежей** *(Рисунок [10\)](#page-12-0).*

| <b>Навигатор</b>                              | $\ll$ | 国            |     |                                  |                | © Карточки по отсрочке = Х   © Договоры аренды/пр |                         | • Карточки учета по до                             |                                                    |
|-----------------------------------------------|-------|--------------|-----|----------------------------------|----------------|---------------------------------------------------|-------------------------|----------------------------------------------------|----------------------------------------------------|
|                                               |       | $\mathbf{R}$ |     | $x \oplus S$                     | 「金             |                                                   |                         |                                                    |                                                    |
| $\mathbb{Q}$<br>Поиск                         |       | Q            |     | <b>Kilk</b>                      |                |                                                   |                         |                                                    |                                                    |
| АДМИНИСТРИРОВАНИЕ ДОХОДОВ                     | ٠     |              | 田   | $\Box$                           | N <sup>2</sup> | Начало действия                                   | Корреспондент           | Договор                                            | <b>MHH</b>                                         |
| ОТЧЕТНОСТЬ ПРАВООБЛАДАТЕЛЕЙ (ЧУВАШИЯ)         |       |              | ×   |                                  | $\blacksquare$ | $\blacksquare$                                    | $\blacksquare$          | $\blacksquare$                                     | $\begin{array}{c} \hline \blacksquare \end{array}$ |
| <b>АРХИВ РЕЕСТРА ИМУЩЕСТВА</b>                |       |              | bp) | - 13                             | 1111           | 25.05.2020                                        | OOO "HEBO"              | Договор: №3635 от 01.11.2017 (01.11.2017-3         | 21300                                              |
| ОТЧЕТНОСТЬ ПРАВООБЛАДАТЕЛЕЙ                   |       |              |     | п                                | 333            | 25.05.2020                                        | OOO "HEEO"              | Договор: №1370 от 27.02.2018 (11.12.2017-3. 21300  |                                                    |
| ОПЕРАЦИИ НАД ИМУЩЕСТВОМ                       |       |              |     | 西                                | 444            | 01.03.2022                                        | OOO "HEEO"              | Договор: №1370 от 27.02.2018 (11.12.2017-3. 21300  |                                                    |
| ДОГОВОРЫ И КАРТОЧКИ                           |       |              | A.  | 門                                | 33333          | 28.05.2020                                        | ОАО "Племконзавод им. В | Договор: №1459 от 17.02.2020 (17.02.2020-1. 21199  |                                                    |
| • договоры                                    |       |              |     | 西                                | $\mathbf{1}$   | 27.05.2020                                        | ОАО "Племконзавод им. В | Договор: №1459 от 17.02.2020 (17.02.2020-1. 21199  |                                                    |
| <b>В Договоры аренды/прочие</b>               |       |              |     | 同                                | 555            | 28.05.2020                                        | 000 "HE50"              | Договор: NP1370 от 27.02.2018 (11.12.2017-3. 21300 |                                                    |
| <b>В договоры купли-продажи</b>               |       |              |     | 西                                | 12             | 27.05.2020                                        | ЧДОУ «Центр развития ре | Договор: №3649 от 21.12.2018 (16.11.2018-3. 21309  |                                                    |
| Договора коммерческого найма                  |       |              |     | 同                                | 12             | 28.05.2020                                        | ООО "Вурнарский мясоко  | Договор: №1460 от 21.02.2020 (20.12.2019-1  21040  |                                                    |
| <b>В КАРТОЧКИ УЧЕТА</b>                       |       |              |     |                                  |                |                                                   |                         |                                                    |                                                    |
| <b>•• Карточки по взысканию задолженности</b> |       |              |     |                                  |                |                                                   |                         |                                                    |                                                    |
| <b>В Карточки бездоговорных обязательств</b>  |       |              |     |                                  |                |                                                   |                         |                                                    |                                                    |
| В Карточки учета по договорам                 |       |              |     |                                  |                |                                                   |                         |                                                    |                                                    |
| Карточки по отсрочке/освобождению от платежей |       |              |     |                                  |                |                                                   |                         |                                                    |                                                    |
| ДОКУМЕНТЫ                                     |       |              |     |                                  |                |                                                   |                         |                                                    |                                                    |
| МЕЖВЕДОМСТВЕННОЕ ВЗАИМОДЕЙСТВИЕ               |       |              |     |                                  |                |                                                   |                         |                                                    |                                                    |
| УЧЕТ ОБЪЕКТОВ НАЛОГООБЛОЖЕНИЯ                 |       |              |     |                                  |                |                                                   |                         |                                                    |                                                    |
| ОТЧЕТЫ                                        |       |              |     |                                  |                |                                                   |                         |                                                    |                                                    |
| ПРЕТЕНЗИОННО-ИСКОВАЯ ДЕЯТЕЛЬНОСТЬ             |       |              |     |                                  |                |                                                   |                         |                                                    |                                                    |
| Взаимодействие с ГИС ГМП                      |       |              |     |                                  |                |                                                   |                         |                                                    |                                                    |
| РЕЕСТР ИМУЩЕСТВА                              |       |              |     |                                  |                |                                                   |                         |                                                    |                                                    |
| РЕЕСТР ПРАВООБЛАДАТЕЛЯ                        |       |              |     |                                  |                |                                                   |                         |                                                    |                                                    |
| <b>СПРАВОЧНИКИ</b>                            |       |              |     |                                  |                |                                                   |                         |                                                    |                                                    |
| П АМОРТИЗАЦИЯ                                 |       |              |     |                                  |                |                                                   |                         |                                                    |                                                    |
| • договоры                                    |       |              |     |                                  |                |                                                   |                         |                                                    |                                                    |
| • Способы заключения договоров                |       |              |     |                                  |                |                                                   |                         |                                                    |                                                    |
| E Статусы                                     |       |              |     |                                  |                |                                                   |                         |                                                    |                                                    |
| • Типы договоров                              |       |              |     |                                  |                |                                                   |                         |                                                    |                                                    |
| [9] Типы соглашений к договорам               |       |              |     |                                  |                |                                                   |                         |                                                    |                                                    |
| <b>• Шаблоны графиков начислений</b>          |       |              |     |                                  |                |                                                   |                         |                                                    |                                                    |
| <b>ПАКЛАССИФИКАТОРЫ</b>                       |       |              |     |                                  |                |                                                   |                         |                                                    |                                                    |
| КОРРЕСПОНДЕНТЫ                                |       |              |     |                                  |                |                                                   |                         |                                                    |                                                    |
| METORIAKIA IA KOGA MALIJAELITU                |       |              |     |                                  | 8              |                                                   |                         |                                                    |                                                    |
| $\rightarrow$                                 |       |              |     | $\leftarrow$                     |                |                                                   |                         |                                                    |                                                    |
| 画                                             |       |              |     | <b><i>VANDONDA AND HAT Q</i></b> |                |                                                   |                         |                                                    |                                                    |

**Рисунок 10. Режим навигатора «Карточки по отсрочке/освобождению от платежей»**

<span id="page-12-0"></span>На панели инструментов режима **Навигатор: ДОГОВОРЫ и КАРТОЧКИ \ КАРТОЧКИ УЧЕТА \ Карточки по отсрочке/освобождению от платежей** имеются следующие кнопки *(Рисунок [10\)](#page-12-0)*:

**Редактировать** – редактирование выделенной карточки отсрочки.

**Удалить** – удаление выделенной карточки отсрочки.

**Печать списка** – формирование списка карточек отсрочек в формате MS Excel, OpenOffice.

**• Обновить** – обновление списка карточек отсрочек.

## <span id="page-13-0"></span>**1.2. Создание карточки отсрочки/освобождения от платежей на основе дополнительного соглашения к договору аренды.**

Для создания карточки отсрочки на основе дополнительного соглашения к договору необходимо в дополнительном соглашении перейти на вкладку **Отсрочка платежа** (*Рисунок [11](#page-13-1)*).

|                       | ■ Соглашения к договору        |                                     |                              |                |                                       |                              |                                                                                                    |                                                            |  |  |  |  |  |  |
|-----------------------|--------------------------------|-------------------------------------|------------------------------|----------------|---------------------------------------|------------------------------|----------------------------------------------------------------------------------------------------|------------------------------------------------------------|--|--|--|--|--|--|
|                       |                                |                                     |                              |                |                                       |                              |                                                                                                    |                                                            |  |  |  |  |  |  |
|                       |                                |                                     |                              | Карточки учета | Отсрочка платежа                      | Дополнительные реквизиты     |                                                                                                    |                                                            |  |  |  |  |  |  |
| 11111111              |                                | Соглашения к договору<br><b>KID</b> |                              |                |                                       |                              | Документы<br>$\begin{picture}(180,10) \put(0,0){\vector(1,0){100}} \put(10,0){\vector(1,0){100}} \put(10,0){\vector(1,0){100}} \put(10,0){\vector(1,0){100}} \put(10,0){\vector(1,0){100}} \put(10,0){\vector(1,0){100}} \put(10,0){\vector(1,0){100}} \put(10,0){\vector(1,0){100}} \put(10,0){\vector(1,0){100}} \put(10,0){\vector(1,0){100}} \put(10,0){\vector(1,0){100}}$ |                                                            |  |  |  |  |  |  |
| $\square$ -<br>$\Box$ | 国                              | $\Box$                              | Номер                        | Дата           | Начало периода<br>пользования         | Конец периода<br>пользования | Сумма, подлежащая отсрочке уплаты                                                                                                    | $\Sigma$ Сумма, подлежащая освобождению от уплаты $\Sigma$ |  |  |  |  |  |  |
| $\boldsymbol{\times}$ | ×                              |                                     | $\qquad \qquad \blacksquare$ | $\blacksquare$ | $\begin{array}{c} \hline \end{array}$ | $\blacksquare$               | $\mathbf{K}$                                                                                                    | <b>A</b>                                                   |  |  |  |  |  |  |
| <b>自*</b>             | $1\,$<br>$\blacktriangleright$ | $\Box$                              | 12                           | 28.05.2020     | 01.04.2020                            | 31.12.2020                   | 6000,00                                                                                                    | 3000,00                                                    |  |  |  |  |  |  |
| ç,                    |                                |                                     |                              |                |                                       |                              |                                                                                                    |                                                            |  |  |  |  |  |  |
| 웒.                    |                                |                                     |                              |                |                                       |                              |                                                                                                    |                                                            |  |  |  |  |  |  |
|                       |                                |                                     |                              |                |                                       |                              |                                                                                                    |                                                            |  |  |  |  |  |  |
|                       |                                |                                     |                              |                |                                       |                              |                                                                                                    |                                                            |  |  |  |  |  |  |
|                       |                                |                                     |                              |                |                                       |                              |                                                                                                    |                                                            |  |  |  |  |  |  |
|                       |                                |                                     |                              |                |                                       |                              |                                                                                                    |                                                            |  |  |  |  |  |  |
|                       |                                |                                     |                              |                |                                       |                              |                                                                                                    |                                                            |  |  |  |  |  |  |
|                       |                                |                                     |                              |                |                                       |                              |                                                                                                    |                                                            |  |  |  |  |  |  |
|                       |                                |                                     |                              |                |                                       |                              |                                                                                                    |                                                            |  |  |  |  |  |  |
|                       |                                |                                     |                              |                |                                       |                              |                                                                                                    |                                                            |  |  |  |  |  |  |
|                       |                                |                                     |                              |                |                                       |                              |                                                                                                    |                                                            |  |  |  |  |  |  |
|                       |                                |                                     |                              |                |                                       |                              |                                                                                                    |                                                            |  |  |  |  |  |  |
|                       |                                |                                     |                              |                |                                       |                              |                                                                                                    |                                                            |  |  |  |  |  |  |
|                       |                                |                                     |                              |                |                                       |                              |                                                                                                    |                                                            |  |  |  |  |  |  |
|                       |                                |                                     |                              |                |                                       |                              |                                                                                                    |                                                            |  |  |  |  |  |  |
|                       |                                |                                     |                              |                |                                       |                              |                                                                                                    |                                                            |  |  |  |  |  |  |
|                       |                                |                                     |                              |                |                                       |                              |                                                                                                    |                                                            |  |  |  |  |  |  |
|                       |                                |                                     |                              |                |                                       |                              |                                                                                                    |                                                            |  |  |  |  |  |  |
|                       |                                |                                     |                              |                |                                       |                              |                                                                                                    |                                                            |  |  |  |  |  |  |
|                       |                                |                                     |                              |                |                                       |                              |                                                                                                    |                                                            |  |  |  |  |  |  |
|                       |                                |                                     |                              |                |                                       |                              |                                                                                                    |                                                            |  |  |  |  |  |  |
|                       |                                |                                     |                              |                |                                       |                              |                                                                                                    |                                                            |  |  |  |  |  |  |
|                       |                                |                                     |                              |                |                                       |                              |                                                                                                    |                                                            |  |  |  |  |  |  |
|                       |                                |                                     |                              |                |                                       |                              |                                                                                                    |                                                            |  |  |  |  |  |  |

**Рисунок 11. Соглашение к договору, вкладка «Отсрочка платежа»**

<span id="page-13-1"></span>С помощью кнопок на панели инструментов можно осуществить следующие действия:

**Новая карточка по отсрочке** – создать новую карточку отсрочки или привязать карточку отсрочки к дополнительному соглашению (вариант кнопки **Привязать карточки по отсрочке к доп.соглашению**).

**Редактировать** – просмотреть и/или отредактировать выделенную карточку отсрочки.

**Удалить** – удалить выделенную карточку отсрочки.

**Печать списка** – сформировать список карточек отсрочек в формате MS Excel, OpenOffice.

**Обновить** – обновить список карточек отсрочек.

Строка карточки отсрочки в списке имеет следующие поля:

- **Номер** номер карточки отсрочки.
- **Дата** дата карточки отсрочки.

 **Начало периода пользования** – начало периода пользования объектом (объектами) договора, за который предоставляется отсрочка уплаты и/или освобождение от уплаты.

 **Конец периода пользования** – конец периода пользования объектом (объектами) договора, за который предоставляется отсрочка уплаты и/или освобождение от уплаты.

 **Сумма, подлежащая отсрочке уплаты –** сумма арендных платежей за указанный период, подлежащая отсрочке уплаты.

 **Сумма, подлежащая освобождению от уплаты** – сумма арендных платежей за указанный период, подлежащая освобождению от уплаты.

Для создания карточки отсрочки необходимо нажать кнопку **Новая карточка по отсрочке** на панели инструментов списка карточек (*Рисунок [12](#page-14-0)*).

| Соглашения к договору Карточки учета (Отсрочка платежа<br>$\overline{4119}$ |            | Дополнительные реквизиты<br>Документы<br>$+ 100$ | $\cdots$ .<br>--------- |                                                                                                    |   |  |
|-----------------------------------------------------------------------------|------------|--------------------------------------------------|-------------------------|----------------------------------------------------------------------------------------------------|---|--|
| <b>• Новая карточка по отсрочке</b>                                         | $Ctrl + N$ |                                                  |                         | Начало периода пользования Конец периода пользования Сумма, подлежащая отсрочке уплаты $\Sigma$ Сумма, подл |   |  |
| Привязать карточки по отсрочке к доп.соглашению                             |            | $\omega$                                         | $\blacksquare$          | $ \mathbf{E} $                                                                                              | 回 |  |
|                                                                             |            |                                                  |                         |                                                                                                    |   |  |
|                                                                             |            |                                                  |                         |                                                                                                    |   |  |
|                                                                             |            |                                                  |                         |                                                                                                    |   |  |
|                                                                             |            |                                                  |                         |                                                                                                    |   |  |
|                                                                             |            |                                                  |                         |                                                                                                    |   |  |
|                                                                             |            |                                                  |                         |                                                                                                    |   |  |
|                                                                             |            |                                                  |                         |                                                                                                    |   |  |
|                                                                             |            |                                                  |                         |                                                                                                    |   |  |
|                                                                             |            |                                                  |                         |                                                                                                    |   |  |
|                                                                             |            |                                                  |                         |                                                                                                    |   |  |
|                                                                             |            |                                                  |                         |                                                                                                    |   |  |
|                                                                             |            |                                                  |                         |                                                                                                    |   |  |
|                                                                             |            |                                                  |                         |                                                                                                    |   |  |
|                                                                             |            |                                                  |                         |                                                                                                    |   |  |
|                                                                             |            |                                                  |                         |                                                                                                    |   |  |
|                                                                             |            |                                                  |                         |                                                                                                    |   |  |
|                                                                             |            |                                                  |                         |                                                                                                    |   |  |
|                                                                             |            |                                                  |                         |                                                                                                    |   |  |
|                                                                             |            |                                                  |                         |                                                                                                    |   |  |
|                                                                             |            |                                                  |                         |                                                                                                    |   |  |
|                                                                             |            |                                                  |                         |                                                                                                    |   |  |
|                                                                             |            |                                                  |                         |                                                                                                    |   |  |

**Рисунок 12. Соглашение к договору, вкладка «Отсрочка платежа»: кнопка «Новая карточка по отсрочке»**

<span id="page-14-0"></span>Откроется окно поиска карточек учета плательщиков по договору *(Рисунок [13\)](#page-14-1)*, в котором можно задать параметры поиска карточки и нажать кнопку **[Применить]** или просто нажать кнопку **[Применить]** – тогда получим весь список карточек учета плательщиков по договору.

| <b>Q</b> Карточки учета                |                          |                |                |                                                                                                    | $ -$                       |
|----------------------------------------|--------------------------|----------------|----------------|----------------------------------------------------------------------------------------------------|----------------------------|
|                                        |                          |                |                |                                                                                                    |                            |
| Поиск                                  |                          |                | <b>KID</b>     | $\sim$                                                                                                    |                            |
|                                        |                          |                | EI Nº          | Начало действия Окон<br>Корреспондент                                                                                                    |                            |
| Вариант (новый от 28.05.2020 17:37:25) | ▼国昌三                     | $\pmb{\times}$ | $\blacksquare$ | $\textcolor{blue}{\textbf{5}^{\textbf{6}}}\textcolor{blue}{\textbf{6}^{\textbf{7}}}\textcolor{blue}{\textbf{7}^{\textbf{8}}}\textcolor{blue}{\textbf{8}^{\textbf{9}}}\textcolor{blue}{\textbf{8}^{\textbf{1}}}\textcolor{blue}{\textbf{8}^{\textbf{1}}}\textcolor{blue}{\textbf{9}^{\textbf{1}}}\textcolor{blue}{\textbf{9}^{\textbf{1}}}\textcolor{blue}{\textbf{9}^{\textbf{1}}}\textcolor{blue}{\textbf{9}^{\textbf{1}}}\textcolor{blue}{\textbf{9}^{\textbf{1}}}\textcolor{blue}{\textbf{9$<br>$\blacksquare$ | $\left[\frac{1}{2}\right]$ |
| Параметры                              | $\odot$ +                |                | $+ 1460/1$     | 20.12.2019<br>Государственное автономное учреждение Чувашской Республики дополнител.                                                                                                    |                            |
|                                        |                          |                | 1460/2         | 20.12.2019<br>ООО "Вурнарский мясокомбинат"                                                                                                    |                            |
| Номер карточки                         |                          |                |                |                                                                                                    |                            |
|                                        |                          |                |                |                                                                                                    |                            |
| Тип корреспондента                     |                          |                |                |                                                                                                    |                            |
| Bce                                    | ٠                        |                |                |                                                                                                    |                            |
|                                        |                          |                |                |                                                                                                    |                            |
| <b>ИНН</b>                             |                          |                |                |                                                                                                    |                            |
| корреспондента                         |                          |                |                |                                                                                                    |                            |
|                                        |                          |                |                |                                                                                                    |                            |
| Корреспондент                          |                          |                |                |                                                                                                    |                            |
|                                        |                          |                |                |                                                                                                    |                            |
| Вычислять правообладателя объекта      |                          |                |                |                                                                                                    |                            |
|                                        |                          |                |                |                                                                                                    |                            |
| Задолженность на дату                  | $\overline{\phantom{a}}$ |                |                |                                                                                                    |                            |
|                                        |                          |                |                |                                                                                                    |                            |
| <b>С</b> учетом даты проводки          |                          |                |                |                                                                                                    |                            |
| Сумма задолженности платы, руб.        |                          |                |                |                                                                                                    |                            |
|                                        |                          |                |                |                                                                                                    |                            |
| $\epsilon$                             |                          |                |                |                                                                                                    |                            |
| по                                     |                          |                |                |                                                                                                    |                            |
|                                        |                          |                |                |                                                                                                    |                            |
| Сумма задолженности пени, руб.         |                          |                |                |                                                                                                    |                            |
| $\epsilon$                             |                          |                |                |                                                                                                    |                            |
|                                        |                          |                |                |                                                                                                    |                            |
| no                                     |                          |                |                |                                                                                                    |                            |
|                                        |                          |                |                |                                                                                                    |                            |
| Сумма задолженности процентов, руб.    |                          |                |                |                                                                                                    |                            |
| $\epsilon$                             |                          |                |                |                                                                                                    |                            |
| по                                     |                          |                |                |                                                                                                    |                            |
|                                        |                          |                |                |                                                                                                    |                            |
| Сумма задолженности штрафов, руб.      |                          |                |                |                                                                                                    |                            |
| $\epsilon$                             |                          |                |                |                                                                                                    |                            |
|                                        |                          |                | $\leftarrow$   |                                                                                                    |                            |
|                                        | Применить                |                |                |                                                                                                    |                            |

**Рисунок 13. Выбор карточки учета плательщика по договору, для которой создается карточка отсрочки**

<span id="page-14-1"></span>Далее необходимо выбрать нужную карточку учета, для которой требуется создать карточку отсрочки, и нажать **[ОК]**.

Откроется окно **Карточка по отсрочке/освобождению от платежей** (*Рисунок [14](#page-15-0)*), в котором необходимо заполнить все поля на всех имеющихся вкладках.

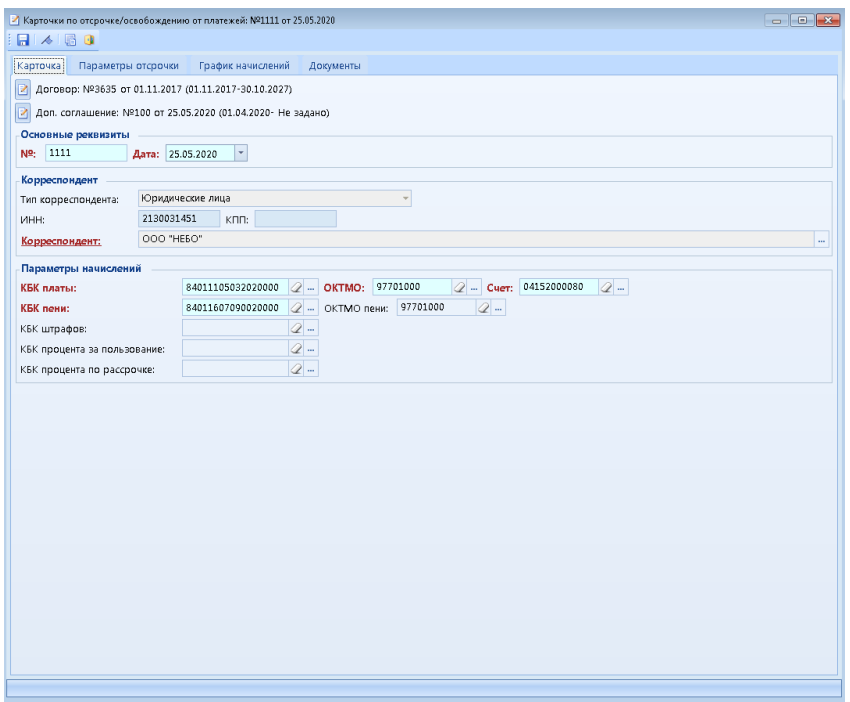

**Рисунок 14. Окно «Карточка по отсрочке/освобождению от платежей»**

<span id="page-15-0"></span>Описание полей и руководство по их заполнению см. в *[п. 1.1](#page-2-1)* настоящего руководства пользователя.

## <span id="page-16-0"></span>**1.3. Привязка карточки отсрочки/освобождения от платежей к дополнительному соглашению договора.**

Привязка карточки отсрочки к дополнительному соглашению осуществляется в том случае, если карточка отсрочки была создана не на основе дополнительного соглашения, как описано в *[п. 1.2](#page-13-0)* настоящего руководства пользователя, а путем создания ее в списке операций карточки учета плательщика по договору, как описано в *[п. 1.1](#page-2-1)* настоящего руководства пользователя. И чтобы установить связь между карточкой отсрочки и дополнительным соглашением, необходимо осуществить ее привязку к нему.

Для привязки карточки отсрочки к дополнительному соглашению договора необходимо в дополнительном соглашении перейти на вкладку **Отсрочка платежа** и нажать кнопку **Привязать карточки по отсрочке к доп.соглашению** на панели инструментов списка карточек (*Рисунок [15](#page-16-1)*).

| $\overline{\rm cm}$                                                           |            | $\sim$                   | $\cdots$              |                                                                                                    |              |  |  |
|-------------------------------------------------------------------------------|------------|--------------------------|-----------------------|----------------------------------------------------------------------------------------------------|--------------|--|--|
| Новая карточка по отсрочке<br>Привязать карточки по отсрочке к доп.соглашению | $Ctrl + N$ |                          |                       | Начало периода пользования Конец периода пользования Сумма, подлежащая отсрочке уплаты $\Sigma$ Сумма, подл | $\mathbf{K}$ |  |  |
|                                                                               |            | $\overline{\textbf{16}}$ | $\overline{\text{m}}$ | $\mathbf{K}$                                                                                                |              |  |  |
|                                                                               |            |                          |                       |                                                                                                    |              |  |  |
|                                                                               |            |                          |                       |                                                                                                    |              |  |  |
|                                                                               |            |                          |                       |                                                                                                    |              |  |  |
|                                                                               |            |                          |                       |                                                                                                    |              |  |  |
|                                                                               |            |                          |                       |                                                                                                    |              |  |  |
|                                                                               |            |                          |                       |                                                                                                    |              |  |  |
|                                                                               |            |                          |                       |                                                                                                    |              |  |  |
|                                                                               |            |                          |                       |                                                                                                    |              |  |  |
|                                                                               |            |                          |                       |                                                                                                    |              |  |  |
|                                                                               |            |                          |                       |                                                                                                    |              |  |  |
|                                                                               |            |                          |                       |                                                                                                    |              |  |  |
|                                                                               |            |                          |                       |                                                                                                    |              |  |  |
|                                                                               |            |                          |                       |                                                                                                    |              |  |  |
|                                                                               |            |                          |                       |                                                                                                    |              |  |  |
|                                                                               |            |                          |                       |                                                                                                    |              |  |  |
|                                                                               |            |                          |                       |                                                                                                    |              |  |  |
|                                                                               |            |                          |                       |                                                                                                    |              |  |  |
|                                                                               |            |                          |                       |                                                                                                    |              |  |  |
|                                                                               |            |                          |                       |                                                                                                    |              |  |  |
|                                                                               |            |                          |                       |                                                                                                    |              |  |  |
|                                                                               |            |                          |                       |                                                                                                    |              |  |  |
|                                                                               |            |                          |                       |                                                                                                    |              |  |  |
|                                                                               |            |                          |                       |                                                                                                    |              |  |  |

**Рисунок 15. Соглашение к договору, вкладка «Отсрочка платежа»: кнопка «Привязать карточки по отсрочке к доп.соглашению»**

<span id="page-16-1"></span>Откроется окно поиска карточек отсрочек плательщиков по договору *(Рисунок [16\)](#page-17-0)*, в котором можно задать параметры поиска карточки и нажать кнопку **[Применить]** или просто нажать кнопку **[Применить]** – тогда получим весь список карточек отсрочек плательщиков по договору.

Далее необходимо выбрать нужную карточку отсрочки, которую требуется привязать к дополнительному соглашению, и нажать **[ОК]**.

| <b>Д</b> Карточки учета                |  |                |          |              |    |                               |                |                                                     | $ -$           |
|----------------------------------------|--|----------------|----------|--------------|----|-------------------------------|----------------|-----------------------------------------------------|----------------|
|                                        |  |                |          |              |    |                               |                |                                                     |                |
| Поиск                                  |  |                | Č        |              | en |                               |                |                                                     |                |
|                                        |  |                |          | <b>田 MR</b>  |    | Корреспондент                 |                | Начало действия Окончание действия Объекты договора |                |
| Вариант (новый от 28.05.2020 17:37:25) |  | $-14BE$        |          | $\times$     |    | $\blacksquare$                | $\blacksquare$ | $\begin{bmatrix} 0 \\ 0 \\ 0 \end{bmatrix}$         | $\blacksquare$ |
| Параметры                              |  | $\odot$ +      |          | $1 + 12$     |    | ООО "Вурнаросий мясокомбинат" | 28.05.2020     |                                                     |                |
|                                        |  |                |          |              |    |                               |                |                                                     |                |
| Номер карточки                         |  |                |          |              |    |                               |                |                                                     |                |
| Тип корреспондента                     |  |                |          |              |    |                               |                |                                                     |                |
|                                        |  |                |          |              |    |                               |                |                                                     |                |
| Bce                                    |  |                |          |              |    |                               |                |                                                     |                |
| ИНН                                    |  |                |          |              |    |                               |                |                                                     |                |
| корреспондента                         |  |                |          |              |    |                               |                |                                                     |                |
|                                        |  |                |          |              |    |                               |                |                                                     |                |
| Корреспондент                          |  |                |          |              |    |                               |                |                                                     |                |
|                                        |  |                |          |              |    |                               |                |                                                     |                |
| Вычислять правообладателя объекта      |  |                |          |              |    |                               |                |                                                     |                |
| Задолженность на дату                  |  | $\overline{ }$ |          |              |    |                               |                |                                                     |                |
|                                        |  |                |          |              |    |                               |                |                                                     |                |
| <b>В</b> С учетом даты проводки        |  |                |          |              |    |                               |                |                                                     |                |
|                                        |  |                |          |              |    |                               |                |                                                     |                |
| Сумма задолженности платы, руб.        |  |                |          |              |    |                               |                |                                                     |                |
| $\subset$                              |  |                |          |              |    |                               |                |                                                     |                |
| no                                     |  |                |          |              |    |                               |                |                                                     |                |
|                                        |  |                |          |              |    |                               |                |                                                     |                |
| Сумма задолженности пени, руб.         |  |                |          |              |    |                               |                |                                                     |                |
| $\subset$                              |  |                |          |              |    |                               |                |                                                     |                |
| no                                     |  |                |          |              |    |                               |                |                                                     |                |
|                                        |  |                |          |              |    |                               |                |                                                     |                |
| Сумма задолженности процентов, руб.    |  |                |          |              |    |                               |                |                                                     |                |
| $\mathsf{c}$                           |  |                |          |              |    |                               |                |                                                     |                |
|                                        |  |                |          |              |    |                               |                |                                                     |                |
| no                                     |  |                |          |              |    |                               |                |                                                     |                |
| Сумма задолженности штрафов, руб.      |  |                | $\times$ |              |    |                               |                |                                                     |                |
| $\epsilon$                             |  |                |          |              |    |                               |                |                                                     |                |
|                                        |  |                |          | $\leftarrow$ |    |                               |                |                                                     |                |
|                                        |  | Применить      |          |              |    |                               | __             |                                                     |                |

**Рисунок 16. Выбор карточки отсрочки для привязки к дополнительному соглашению**

<span id="page-17-0"></span>Откроется окно выбранной карточки отсрочки, в котором необходимо нажать кнопку **Сохранить** на панели инструментов *(Рисунок [17\)](#page-17-1)*.

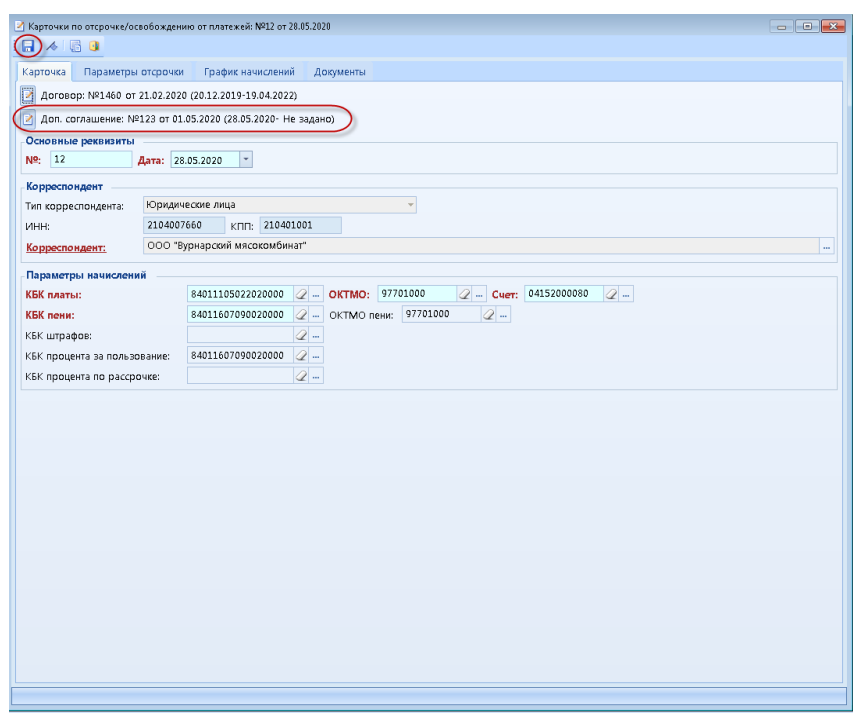

**Рисунок 17. Карточка отсрочки, кнопка «Сохранить»**

Карточка отсрочки привязана к дополнительному соглашению.

<span id="page-17-1"></span>Информацию о привязке карточки отсрочки к дополнительному соглашению можно увидеть в карточке отсрочки *(Рисунок [17\)](#page-17-1)*, а также на вкладке **Отсрочка платежа** в дополнительном соглашении – сведения о карточке отобразятся на этой вкладке *(Рисунок [18\)](#page-18-0)*.

|                       | ■ Соглашения к договору |                           |                |                |                                   |                              |                                                                                   |                                                            |  |  |  |  |  |  |
|-----------------------|-------------------------|---------------------------|----------------|----------------|-----------------------------------|------------------------------|-----------------------------------------------------------------------------------|------------------------------------------------------------|--|--|--|--|--|--|
|                       | $A \times B$            |                           |                |                |                                   |                              |                                                                                   |                                                            |  |  |  |  |  |  |
|                       | Соглашения к договору   |                           |                |                | Карточки учета • Отсрочка платежа | Дополнительные реквизиты     | Документы                                                                         |                                                            |  |  |  |  |  |  |
| <br>ο٠<br>◙           | $\boxplus$              | $\overline{AB}$<br>$\Box$ | Номер          | Дата           | Начало периода<br>пользования     | Конец периода<br>пользования | $\mathbf{r}$ . The continuum of $\mathbf{r}$<br>Сумма, подлежащая отсрочке уплаты | $\Sigma$ Сумма, подлежащая освобождению от уплаты $\Sigma$ |  |  |  |  |  |  |
| $\boldsymbol{\times}$ | ×                       |                           | $\blacksquare$ | $\blacksquare$ | $\blacksquare$                    | $\blacksquare$               | $\mathbf{K}$                                                                      | Ø.                                                         |  |  |  |  |  |  |
| $\oplus$              | $\rightarrow -1$<br>Iτ  |                           | 12             | 28.05.2020     | 01.04.2020                        | 31.12.2020                   | 6000,00                                                                           | 3000,00                                                    |  |  |  |  |  |  |
| s                     |                         |                           |                |                |                                   |                              |                                                                                   |                                                            |  |  |  |  |  |  |
| 춶                     |                         |                           |                |                |                                   |                              |                                                                                   |                                                            |  |  |  |  |  |  |
|                       |                         |                           |                |                |                                   |                              |                                                                                   |                                                            |  |  |  |  |  |  |
|                       |                         |                           |                |                |                                   |                              |                                                                                   |                                                            |  |  |  |  |  |  |
|                       |                         |                           |                |                |                                   |                              |                                                                                   |                                                            |  |  |  |  |  |  |
|                       |                         |                           |                |                |                                   |                              |                                                                                   |                                                            |  |  |  |  |  |  |
|                       |                         |                           |                |                |                                   |                              |                                                                                   |                                                            |  |  |  |  |  |  |
|                       |                         |                           |                |                |                                   |                              |                                                                                   |                                                            |  |  |  |  |  |  |
|                       |                         |                           |                |                |                                   |                              |                                                                                   |                                                            |  |  |  |  |  |  |
|                       |                         |                           |                |                |                                   |                              |                                                                                   |                                                            |  |  |  |  |  |  |
|                       |                         |                           |                |                |                                   |                              |                                                                                   |                                                            |  |  |  |  |  |  |
|                       |                         |                           |                |                |                                   |                              |                                                                                   |                                                            |  |  |  |  |  |  |
|                       |                         |                           |                |                |                                   |                              |                                                                                   |                                                            |  |  |  |  |  |  |
|                       |                         |                           |                |                |                                   |                              |                                                                                   |                                                            |  |  |  |  |  |  |
|                       |                         |                           |                |                |                                   |                              |                                                                                   |                                                            |  |  |  |  |  |  |
|                       |                         |                           |                |                |                                   |                              |                                                                                   |                                                            |  |  |  |  |  |  |
|                       |                         |                           |                |                |                                   |                              |                                                                                   |                                                            |  |  |  |  |  |  |
|                       |                         |                           |                |                |                                   |                              |                                                                                   |                                                            |  |  |  |  |  |  |
|                       |                         |                           |                |                |                                   |                              |                                                                                   |                                                            |  |  |  |  |  |  |
|                       |                         |                           |                |                |                                   |                              |                                                                                   |                                                            |  |  |  |  |  |  |
|                       |                         |                           |                |                |                                   |                              |                                                                                   |                                                            |  |  |  |  |  |  |
|                       | -                       |                           |                |                |                                   |                              |                                                                                   |                                                            |  |  |  |  |  |  |

<span id="page-18-0"></span>**Рисунок 18. Соглашение к договору, вкладка «Отсрочка платежа»**

# <span id="page-19-0"></span>**2. Формирование начислений арендных платежей и пени/процентов за пользование чужими денежными средствами с учетом карточек отсрочек/освобождения от платежей.**

После создания карточки отсрочки необходимо произвести начисления в карточке учета плательщика по договору.

Для этого в списке операций карточки учета плательщика по договору нажмите кнопку **Расчет графика начислений** на панели инструментов списка операций *(Рисунок [19\)](#page-19-1).*

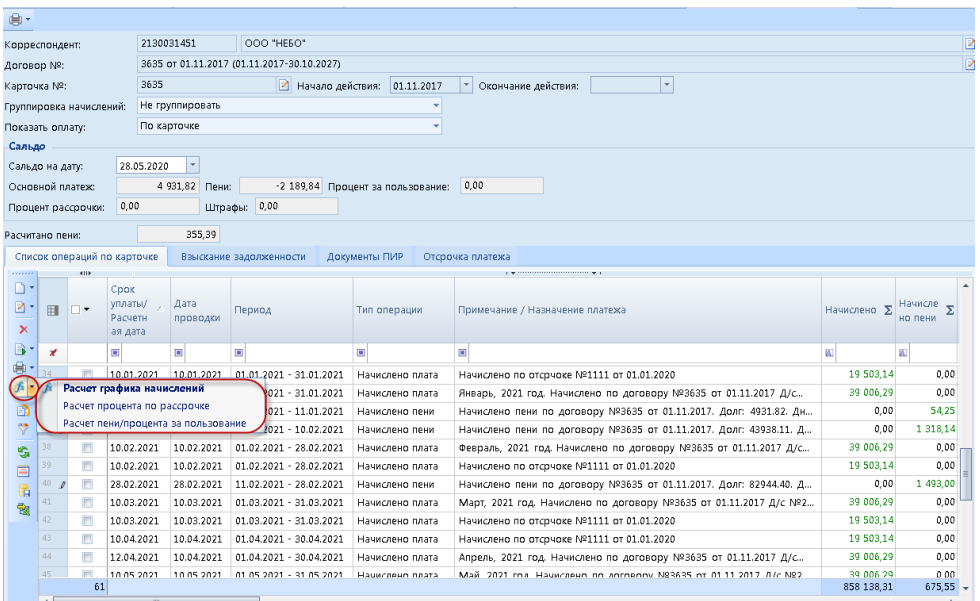

**Рисунок 19. Список операций карточки учета плательщика по договору, кнопка «Расчет графика начислений»**

<span id="page-19-1"></span>В открывшемся окне **Расчет графика начислений** *(Рисунок [20\)](#page-19-2)* задайте условия расчета: **Дата расчета**, **Начало периода, Конец периода, Заменять существующие начисления «будущих» периодов** (при необходимости) и нажмите кнопку **[Произвести расчет графика]**.

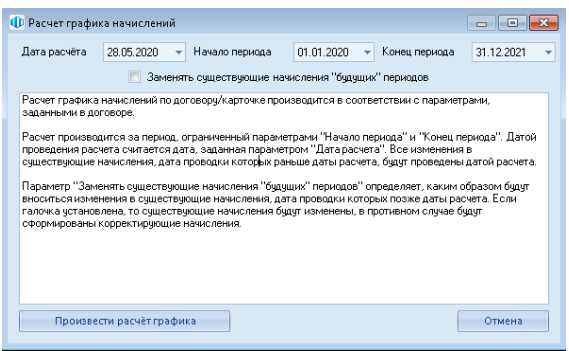

**Рисунок 20. Окно расчета графика начислений**

<span id="page-19-2"></span>В результате в списке операций карточки учета плательщика по договору будут сформированы начисления арендных платежей за указанный период.

Для формирования начислений пени/процентов за пользование чужими денежными средствами в списке операций карточки учета плательщика по договору из раскрывающегося списка вариантов кнопки **Расчет графика начислений** выберите **Расчет пени/процента за пользование** *(Рисунок [19\)](#page-19-1).*

В открывшемся окне **Расчет пени/процента за пользование денежными средствами** *(Рисунок [21\)](#page-20-0)* задайте **Дату расчета** и нажмите кнопку **[Рассчитать]**.

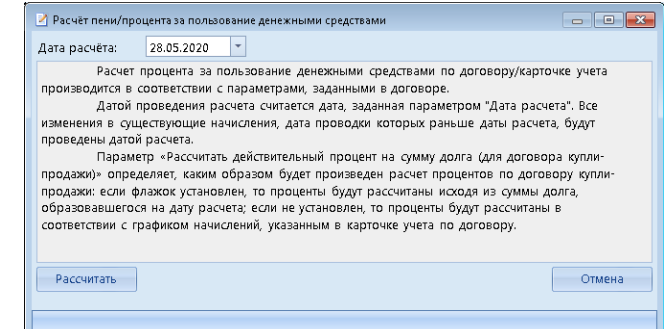

**Рисунок 21. Окно расчета пени/процента за пользование денежными средствами**

<span id="page-20-0"></span>В результате в списке операций карточки учета плательщика по договору будут сформированы начисления пени/процентов за пользование чужими денежными средствами на указанную дату.

При этом начисление арендной платы и пени/процентов за пользование чужими денежными средствами будет произведено с учетом имеющихся у плательщика карточек отсрочек, а именно:

1. Если начисления арендных платежей за период пользования объектом (объектами) договора, попадающий под отсрочку/освобождение, уже были созданы, то они сторнируются, если нет – не создаются *(Рисунок [22\)](#page-20-1).*

| ●・                                                                                        |                                                                                 |                         |                |                                            |                                                                                                    |                 |                                                  |                          |                                                                |                                                                                                    |                                           |                                 |     |  |  |
|-------------------------------------------------------------------------------------------|---------------------------------------------------------------------------------|-------------------------|----------------|--------------------------------------------|----------------------------------------------------------------------------------------------------|-----------------|--------------------------------------------------|--------------------------|----------------------------------------------------------------|----------------------------------------------------------------------------------------------------|-------------------------------------------|---------------------------------|-----|--|--|
| Корреспондент:                                                                            |                                                                                 |                         | 2130031451     |                                            | 000 "HE50"                                                                                           |                 |                                                  |                          |                                                                |                                                                                                    |                                           |                                 | B   |  |  |
| Договор №:                                                                                |                                                                                 |                         |                | 3635 от 01.11.2017 (01.11.2017-30.10.2027) |                                                                                                    |                 | コ ス え 上                                          |                          |                                                                |                                                                                                    |                                           |                                 |     |  |  |
| Карточка №:                                                                               |                                                                                 |                         | 3635           |                                            |                                                                                                    | 17              | Карточка Параметры отсрочки                      |                          | Документы<br>График начислений                                 |                                                                                                    |                                           |                                 |     |  |  |
|                                                                                           |                                                                                 | Группировка начислений: |                | Не группировать                            | В карточке отсрочки                                                                                  |                 | Параметры отсрочки                               |                          |                                                                |                                                                                                    |                                           |                                 |     |  |  |
| Показать оплату:                                                                          |                                                                                 |                         | По карточке    |                                            | заданы условия                                                                                       |                 |                                                  |                          | Не начислять пени/проценты за пользование в период отсорчки    | Период пользования, за который предоставляется отсрочка уплаты (освобождение от уплаты): 01.04.2020 | $-$ no: 31.12.2020                        |                                 |     |  |  |
| Сальдо                                                                                    |                                                                                 |                         |                |                                            |                                                                                                    |                 |                                                  |                          | умма, подлежащая отсрочке уплаты (освобождению от уплаты):     | 351 056.60                                                                                          |                                           |                                 |     |  |  |
|                                                                                           | Сальдо на дату:                                                                 |                         | 28.05.2020     |                                            |                                                                                                    |                 | в т.ч. Сумма, подлежащая освобождению от уплаты: |                          |                                                                | 117 018.87                                                                                          |                                           |                                 |     |  |  |
|                                                                                           |                                                                                 |                         |                |                                            |                                                                                                    |                 | в т.ч. Сумма, подлежащая отсрочке углаты:        |                          |                                                                | 234 037,73                                                                                          |                                           |                                 |     |  |  |
|                                                                                           | 4 931,82 Пени:<br>-2 189,84 Процент за пользование:<br>Основной платеж:<br>0,00 |                         |                |                                            |                                                                                                    |                 |                                                  | Конец периода            | Сумма за<br><b>У</b> Освобождение<br>от уплаты<br>период       | Размер<br>Размер<br>освобождения,%                                                                  | Размер<br>освобождения руб<br>отсрочки, % | Размер<br><i>αταρονιαι, руб</i> |     |  |  |
|                                                                                           | Штрафы: 0,00<br>Процент рассрочки:                                              |                         |                |                                            |                                                                                                    |                 |                                                  |                          | EC <sup>1</sup>                                                | æ.<br>W                                                                                             |                                           |                                 |     |  |  |
|                                                                                           | 355,39<br>Расчитано пени:                                                       |                         |                |                                            |                                                                                                    |                 | .01.04.2020<br>01.07.2020                        | 30.06.2020<br>31.12.2020 | 117 018.87 Да<br>234 037.73 Нет                                | 100,00<br>0.00                                                                                      | 117 018.87<br>0.00                        | 0.00<br>234 037.7<br>100.00     | 0.0 |  |  |
| Список операций по карточке<br>Документы ПИР<br>Взыскание задолженности<br><b>Отсрочк</b> |                                                                                 |                         |                |                                            |                                                                                                    |                 |                                                  |                          |                                                                |                                                                                                    |                                           |                                 |     |  |  |
|                                                                                           |                                                                                 |                         |                |                                            |                                                                                                    |                 |                                                  |                          |                                                                |                                                                                                    |                                           |                                 |     |  |  |
| பு -                                                                                      |                                                                                 |                         |                |                                            | После запуска расчета графика начислений<br>в списке операций карточки учета плательщика по договору |                 |                                                  |                          |                                                                |                                                                                                    |                                           |                                 |     |  |  |
| 図、                                                                                        |                                                                                 |                         |                |                                            | появились сторнирующие операции для начислений в период отсрочки                                     |                 |                                                  |                          | Примечание / Назначение платежа                                |                                                                                                    |                                           | Начислено $\Sigma$              |     |  |  |
| ×                                                                                         |                                                                                 |                         |                |                                            |                                                                                                    |                 |                                                  |                          |                                                                |                                                                                                    |                                           |                                 |     |  |  |
| B                                                                                         | ×                                                                               |                         | $\blacksquare$ |                                            | $\qquad \qquad \blacksquare$                                                                         |                 |                                                  |                          |                                                                |                                                                                                    |                                           | A.                              |     |  |  |
| e                                                                                         | 16                                                                              |                         | 10.04.2020     | 06.05.2020                                 | 01.04.2020 - 30.04.2020                                                                              |                 |                                                  |                          |                                                                | Апрель, 2020 год. Начислено по договору №3635 от 01.11.2017 Д.                                      |                                           | 39 006.29                       |     |  |  |
| ß                                                                                         | 17                                                                              | $\Box$                  | 10.04.2020     | 25.05.2020                                 | 01.04.2020 - 30.04.2020                                                                              | Начислено плата |                                                  |                          |                                                                | Апрель, 2020 год. Сторнировано по договору №3635 от 01.11.2017                                      |                                           | $-39006,29$                     |     |  |  |
| 團                                                                                         | 18                                                                              | E                       | 12.05.2020     | 25.05.2020                                 | 01.05.2020 - 31.05.2020                                                                              |                 | Сторнировано плата                               |                          |                                                                | Май, 2020 год. Сторнировано по договору №3635 от 01.11.2017                                         |                                           | $-39006,29$                     |     |  |  |
| Ψ                                                                                         | 19                                                                              | $\Box$                  | 12.05.2020     | 10.05.2020                                 | 01.05.2020 - 31.05.2020                                                                              | Начислено плата | Сторнировано плата                               |                          |                                                                | Май, 2020 год. Начислено по договору №3635 от 01.11.2017 Д/с                                        |                                           | 39 006,29                       |     |  |  |
|                                                                                           | 20                                                                              | F                       | 10.06.2020     | 10.06.2020                                 | 01.06.2020 - 30.06.2020                                                                              | Начислено плата |                                                  |                          |                                                                | Июнь, 2020 год. Начислено по договору №3635 от 01.11.2017 Д/с                                       |                                           | 39 006,29                       |     |  |  |
| G                                                                                         | 21                                                                              | E                       | 10.06.2020     | 10.06.2020                                 | 01.06.2020 - 30.06.2020                                                                              |                 | Сторнировано плата                               |                          |                                                                | Июнь, 2020 год. Сторнировано по договору №3635 от 01.11.2017                                        |                                           | $-39006.29$                     |     |  |  |
| 萹                                                                                         | 22                                                                              | $\Box$                  | 10.07.2020     | 10.07.2020                                 | 01.07.2020 - 31.07.2020                                                                              |                 | Сторнировано плата                               |                          |                                                                | Июль, 2020 год. Сторнировано по договору №3635 от 01.11.2017                                        |                                           | $-39006,29$                     |     |  |  |
| G                                                                                         | 23                                                                              | $\square$               | 10.07.2020     | 10.07.2020                                 | 01.07.2020 - 31.07.2020                                                                              | Начислено плата |                                                  |                          |                                                                | Июль, 2020 год. Начислено по договору №3635 от 01.11.2017 Д/с                                       |                                           | 39 006,29                       |     |  |  |
| 豫                                                                                         | 24                                                                              | E                       | 10.08.2020     | 10.08.2020                                 | 01.08.2020 - 31.08.2020                                                                              | Начислено плата |                                                  |                          |                                                                | Август, 2020 год. Начислено по договору №3635 от 01.11.2017 Д/                                      |                                           | 39 006,29                       |     |  |  |
|                                                                                           | 25                                                                              | $\Box$                  | 10.08.2020     | 10.08.2020                                 | 01.08.2020 - 31.08.2020                                                                              |                 | Сторнировано плата                               |                          |                                                                | Август, 2020 год. Сторнировано по договору №3635 от 01.11.2017                                      |                                           | $-39006.29$                     |     |  |  |
|                                                                                           | 26                                                                              | E                       | 10.09.2020     | 10.09.2020                                 | 01.09.2020 - 30.09.2020                                                                              |                 | Сторнировано плата                               |                          |                                                                | Сентябрь, 2020 год. Сторнировано по договору №3635 от 01.11.2                                       |                                           | $-39006.29$                     |     |  |  |
|                                                                                           | 27<br>$\overline{F}$<br>10.09.2020<br>10.09.2020<br>n1 n9 2020 - 30 n9 2020     |                         |                |                                            | Начислено плата                                                                                      |                 |                                                  |                          | Ceutabok, 2020 roal Haukcaeun no antonomy N93635 of 01.11.2017 |                                                                                                    | 39 006 29                                 |                                 |     |  |  |
|                                                                                           |                                                                                 |                         |                |                                            |                                                                                                    |                 |                                                  |                          |                                                                |                                                                                                    |                                           | 159-109-01                      |     |  |  |

<span id="page-20-1"></span>**Рисунок 22. Начисления арендной платы, созданные с учетом имеющейся карточки отсрочки**

2. Начисления отсроченных арендных платежей создаются согласно графику, указанному в карточке отсрочки.

При этом в поле **Примечание** для таких начислений указывается номер и дата карточки отсрочки *(Рисунок [23\)](#page-21-0).*

| 曲·                        |                              |                |                 |                                                          |                    |                                   |                                                                   | <b>BOTO VICA</b>                              |                                       | Параметры отсрочки             |                | График начислений        | Документы                      |                          |                      |
|---------------------------|------------------------------|----------------|-----------------|----------------------------------------------------------|--------------------|-----------------------------------|-------------------------------------------------------------------|-----------------------------------------------|---------------------------------------|--------------------------------|----------------|--------------------------|--------------------------------|--------------------------|----------------------|
|                           | Корреспондент:               |                | 2130031451      | 000 "HE50"                                               |                    |                                   |                                                                   | Дата начала:                                  |                                       | Параметры формирования графика |                | 01.01.2021               | " Дата окончания: 31.12.2021 " |                          |                      |
| Договор №:                |                              |                |                 | 3635 от 01.11.2017 (01.11.2017-30.10.2027)               |                    |                                   | Ежемесячно<br>Периодичность:                                      |                                               |                                       |                                |                |                          |                                | • Количество периодов:   | 12:                  |
|                           |                              |                |                 |                                                          |                    |                                   |                                                                   | Равномерно по периодам<br>аспределение платы: |                                       |                                |                |                          |                                |                          |                      |
| Карточка №:               |                              | 3635           |                 |                                                          | И Начало действия: | 01.11.2017                        | • Окончание действия:                                             | Параметры формирования графика начислений     |                                       |                                |                |                          |                                |                          |                      |
|                           | Группировка начислений:      |                | Не группировать |                                                          |                    |                                   | В карточке отсрочки указан                                        |                                               |                                       |                                |                |                          |                                |                          |                      |
|                           | Показать оплату:             |                | По карточке     |                                                          |                    |                                   | график начислений                                                 |                                               |                                       | пок уплаты по начисленик       |                |                          |                                |                          |                      |
| Сальдо                    |                              |                |                 |                                                          |                    |                                   |                                                                   |                                               | 10 : Месяц:<br>ата проводки начислени | 1 : Период: Учетный            |                |                          |                                |                          |                      |
|                           | Сальдо на дату:              | 28.05.2020     |                 |                                                          |                    |                                   |                                                                   |                                               | 10                                    | Месяц:                         |                | 1 - Период: Учетный      |                                |                          |                      |
|                           |                              |                |                 |                                                          |                    |                                   |                                                                   | 田                                             |                                       |                                | Начало периода | Канец периода            | Срок уплаты                    | Дата проводки            | Плата                |
|                           | Основной платеж:             |                | 4 931,82 Пени:  |                                                          |                    | -2 189,84 Процент за пользование: | 0.00                                                              |                                               |                                       | 01.01.2021                     |                | 31.01.2021               | 10.01.2021                     | 10.01.2021               | 19 503.1             |
|                           | Процент рассрочки:           | 0,00           |                 | Штрафы: 0,00                                             |                    |                                   |                                                                   |                                               | 西                                     | 01.02.2021                     |                | 28.02.2021               | 10.02.2021                     | 10.02.2021               | 19 503,14            |
|                           |                              |                |                 |                                                          |                    |                                   |                                                                   |                                               | ×                                     | 01.03.2021                     |                | 31.03.2021               | 10.03.2021                     | 10.03.2021               | 19 503.14            |
| Pacy                      |                              |                |                 |                                                          |                    |                                   |                                                                   |                                               | n                                     | 01.04.2021                     |                | 30.04.2021               | 10.04.2021                     | 10.04.2021               | 19 503,14            |
|                           |                              |                |                 | Начисления отсроченных платежей согласно графику.        |                    |                                   |                                                                   |                                               |                                       | 01.05.2021                     |                | 31.05.2021               | 10.05.2021                     | 10.05.2021               | 19 503.14            |
|                           |                              |                |                 | указанному в карточке отсрочки,                          |                    |                                   | очка платежа                                                      |                                               | m                                     | 01.06.2021<br>01.07.2021       |                | 30.06.2021<br>31.07.2021 | 10.06.2021<br>10.07.2021       | 10.06.2021<br>10.07.2021 | 19 503,1<br>19 503.1 |
|                           |                              |                |                 | в списке операций карточки учета плательщика по договору |                    |                                   |                                                                   |                                               |                                       | 01.08.2021                     |                | 31.08.2021               | 10.08.2021                     | 10.08.2021               | 19 503,14            |
|                           |                              |                |                 |                                                          |                    |                                   |                                                                   |                                               | n                                     | 01.09.2021                     |                | 30.09.2021               | 10.09.2021                     | 10.09.2021               | 19 503.1             |
|                           |                              |                |                 |                                                          |                    |                                   |                                                                   |                                               | 西                                     | 01.10.2021                     |                | 31.10.2021               | 10.10.2021                     | 10.10.2021               | 19 503,14            |
| B                         | 用                            | уплаты/        | Дата            | Период                                                   |                    | рперации                          | Примечание / Назначение пла                                       |                                               | m                                     | 01.11.2021                     |                | 30.11.2021               | 10.11.2021                     | 10.11.2021               | 19 503.14            |
|                           |                              | Расчетн        | проводки        |                                                          |                    |                                   |                                                                   |                                               |                                       | 01.12.2021                     |                | 31.12.2021               | 10.12.2021                     | 10.12.2021               | 19 503 14            |
| $\boldsymbol{\mathsf{x}}$ |                              | ая дата        |                 |                                                          |                    |                                   |                                                                   |                                               |                                       |                                |                |                          |                                |                          |                      |
| B                         | ×                            | $\blacksquare$ | $\blacksquare$  | $\blacksquare$                                           | $\blacksquare$     |                                   | $\blacksquare$                                                    |                                               |                                       |                                |                |                          |                                | $\blacksquare$           | $\blacksquare$       |
| €                         |                              | 10.01.2021     | 10.01.2021      | 01.01.2021 - 31.01.2021                                  |                    | Начислено плата                   | Начислено по отсрчоке №1111 от 01.01.2020                         |                                               |                                       |                                |                |                          |                                | 19 503,14                | 0.00                 |
| fs                        | ąп                           | 11.01.2021     | 10.01.2021      | 01.01.2021 - 31.01.2021                                  |                    | Начислено плата                   | Январь, 2021 год. Начислено по договору №3635 от 01.11.2017 Д/с   |                                               |                                       |                                |                |                          |                                | 39 006.29                | 0.00                 |
| B                         | $\Box$<br>$36 -$<br>$\theta$ | 11.01.2021     | 28.02.2021      | 01.01.2021 - 11.01.2021                                  |                    | Начислено пени                    | Начислено пени по договору №3635 от 01.11.2017. Долг: 4931.82. Дн |                                               |                                       |                                |                |                          |                                | 0.00                     | 54.25                |
| $\ddot{\phantom{0}}$      | 37<br>$\Box$<br>$\theta$     | 10.02.2021     | 28.02.2021      | 12.01.2021 - 10.02.2021                                  |                    | Начислено пени                    | Начислено пени по договору №3635 от 01.11.2017. Долг: 43938.11. Д |                                               |                                       |                                |                |                          |                                | 0.00                     | 1 318,14             |
| G                         | 38                           | 10.02.2021     | 10.02.2021      | 01.02.2021 - 28.02.2021                                  |                    | Начислено плата                   | Февраль, 2021 год. Начислено по договору №3635 от 01.11.2017 Д/с  |                                               |                                       |                                |                |                          |                                | 39 006.29                | 0,00                 |
| 菖                         | 30                           | 10.02.2021     | 10.02.2021      | 01.02.2021 - 28.02.2021                                  |                    | Начислено плата                   | Начислено по отсрчоке №1111 от 01.01.2020                         |                                               |                                       |                                |                |                          |                                | 19 503.14                | 0,00                 |
| q                         | 40                           | 28.02.2021     | 28.02.2021      | 11.02.2021 - 28.02.2021                                  |                    | Начислено пени                    | Начислено пени по договору №3635 от 01.11.2017. Долг: 82944.40. Д |                                               |                                       |                                |                |                          |                                | 0.00                     | 1 493.00             |
| 兪                         | 41                           | 10.03.2021     | 10.03.2021      | 01.03.2021 - 31.03.2021                                  |                    | Начислено плата                   | Март, 2021 год. Начислено по договору №3635 от 01.11.2017 Д/с №2  |                                               |                                       |                                |                |                          |                                | 39 006,29                | 0,00                 |
|                           | 42                           | 10.03.2021     | 10.03.2021      | 01.03.2021 - 31.03.2021                                  |                    | Начислено плата                   | Начислено по отсрчоке №1111 от 01.01.2020                         |                                               |                                       |                                |                |                          |                                | 19 503.14                | 0.00                 |
|                           | 43                           | 10.04.2021     | 10.04.2021      | 01.04.2021 - 30.04.2021                                  |                    | Начислено плата                   | Начислено по отсрчоке №1111 от 01.01.2020                         |                                               |                                       |                                |                |                          |                                | 19 503.14                | 0,00                 |
|                           | 44                           | 12.04.2021     | 10.04.2021      | 01.04.2021 - 30.04.2021                                  |                    | Начислено плата                   | Апрель, 2021 год. Начислено по договору №3635 от 01.11.2017 Д/с   |                                               |                                       |                                |                |                          |                                | 39 006.29                | 0.00                 |
|                           | 45<br>$\blacksquare$         | 10.05.2021     | 10 05 2021      | 01 05 2021 - 31 05 2021                                  |                    | Начислено плата                   | Maŭ 2021 roa Hauwcaeun no antonomy Nº3635 of 01.11.2017 8/c Nº2   |                                               |                                       |                                |                |                          |                                | 39 006 29                | 0.00                 |
|                           | 61                           |                |                 |                                                          |                    |                                   |                                                                   |                                               |                                       |                                |                |                          |                                | 858 138.31               | 675.55               |

**Рисунок 23. Начисления отсроченных платежей**

<span id="page-21-0"></span>3. Пени/проценты за пользование чужими денежными средствами начисляются на общую сумму задолженности по карточке плательщика с учетом отсроченных платежей и учетом параметра-флажка **Не начислять пени/проценты за пользование в период отсрочки**, указанного в карточке отсрочки (*Рисунок [3](#page-5-1)*).